# BGP Best Current Practices

## ISP Workshops

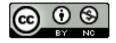

These materials are licensed under the Creative Commons Attribution-NonCommercial 4.0 International license (http://creativecommons.org/licenses/by-nc/4.0/)

# Acknowledgements

- This material originated from the Cisco ISP/IXP Workshop Programme developed by Philip Smith & Barry Greene
- Use of these materials is encouraged as long as the source is fully acknowledged and this notice remains in place
- Bug fixes and improvements are welcomed
  - Please email workshop (at) bgp4all.com

# Configuring BGP

Where do we start?

## Cisco IOS Good Practices

ISPs should start off with the following BGP commands as a basic template:

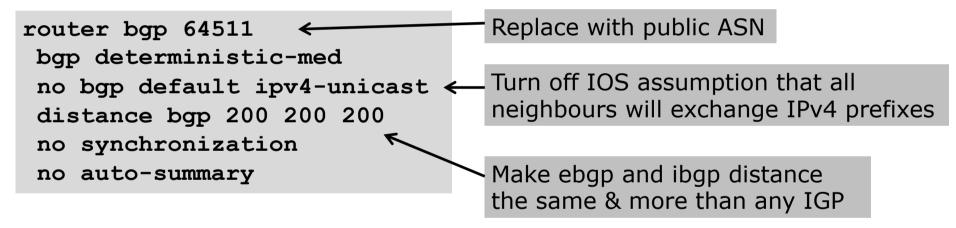

## EBGP Default Behaviour

- Industry standard is described in RFC8212
  - https://tools.ietf.org/html/rfc8212
  - External BGP (EBGP) Route Propagation Behaviour without Policies
- NB: BGP in Cisco IOS is permissive by default
  - This is contrary to industry standard and RFC8212
- Configuring BGP peering without using filters means:
  - All best paths on the local router are passed to the neighbour
  - All routes announced by the neighbour are received by the local router
  - Can have disastrous consequences (see RFC8212)

## EBGP Default Behaviour

Best practice is to ensure that each eBGP neighbour has inbound and outbound filter applied:

```
router bgp 64511
address-family ipv4
neighbor 100.64.0.1 remote-as 64510
neighbor 100.64.0.1 prefix-list as64510-in in
neighbor 100.64.0.1 prefix-list as64510-out out
neighbor 100.64.0.1 activate
```

# What is BGP for??

What is an IGP not for?

# BGP versus OSPF/ISIS

- Internal Routing Protocols (IGPs)
  - Examples are IS-IS and OSPF
  - Used for carrying infrastructure addresses
  - NOT used for carrying Internet prefixes or customer prefixes
  - Design goal is to minimise number of prefixes in IGP to aid scalability and rapid convergence

# BGP versus OSPF/IS-IS

- □ BGP is used
  - Internally (iBGP)
  - Externally (eBGP)
- □ iBGP is used to carry:
  - Some/all Internet prefixes across backbone
  - Customer prefixes
- □ eBGP is used to:
  - Exchange prefixes with other ASes
  - Implement routing policy

# BGP versus OSPF/IS-IS

## □ DO NOT:

- Distribute BGP prefixes into an IGP
- Distribute IGP routes into BGP
- Use an IGP to carry customer prefixes

## **YOUR NETWORK WILL NOT SCALE**

# Aggregation

# Aggregation

- Aggregation means announcing the address block received from the RIR to the other ASes connected to your network
- Subprefixes of this aggregate may be:
  - Used internally in the ISP network
  - Announced to other ASes to aid with multihoming
- Too many operators are still thinking about class Cs, resulting in a proliferation of /24s in the Internet routing table
  - June 2020: 473081 /24s in IPv4 table of 813889 prefixes
- The same is happening for /48s with IPv6
  - June 2020: 42890 /48s in IPv6 table of 86906 prefixes

# Configuring Aggregation – Cisco IOS

- □ ISP has 100.66.0.0/19 address block
- To put into BGP as an aggregate:

```
router bgp 64511
address-family ipv4
network 100.66.0.0 mask 255.255.224.0
ip route 100.66.0.0 255.255.224.0 null0
```

- The static route is a "pull up" route
  - More specific prefixes within this address block ensure connectivity to ISP's customers
  - "Longest match" lookup

# Aggregation

- Address block should be announced to the Internet as an aggregate
- Subprefixes of address block should NOT be announced to Internet unless for traffic engineering
  - See BGP Multihoming presentations
- Aggregate should be generated internally
  - Not on the network borders!

# Announcing Aggregate – Cisco IOS

## Configuration Example

```
router bgp 64511
address-family ipv4
network 100.66.0.0 mask 255.255.224.0
neighbor 100.67.10.1 remote-as 101
neighbor 100.67.10.1 prefix-list out-filter out
neighbor 100.67.10.1 prefix-list default in
neighbor 100.67.10.1 activate
!
ip route 100.66.0.0 255.255.224.0 null0
!
ip prefix-list out-filter permit 100.66.0.0/19
ip prefix-list out-filter deny 0.0.0.0/0 le 32
!
ip prefix-list default permit 0.0.0.0/0
```

# Announcing an Aggregate

- ISPs who don't and won't aggregate are held in poor regard by community
- Registries publish their minimum allocation size
  - For IPv4:
    - **1** /24
  - For IPv6:
    - /48 for assignment, /32 for allocation
- Until 2010, there was no real reason to see anything longer than a /22 IPv4 prefix in the Internet. But now?
  - IPv4 run-out is having an impact

# Aggregation – Example

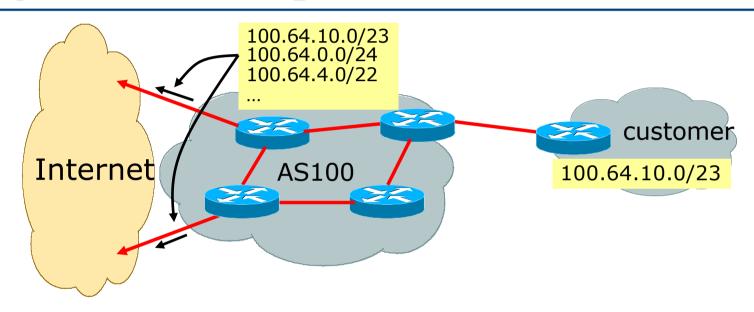

- Customer has /23 network assigned from AS100's /19 address block
- □ AS100 announces customers' individual networks to the Internet

# Aggregation – Bad Example

- Customer link goes down
  - Their /23 network becomes unreachable
  - /23 is withdrawn from AS100's iBGP
- Their ISP doesn't aggregate its /19 network block
  - /23 network withdrawal announced to peers
  - Starts rippling through the Internet
  - Added load on all Internet backbone routers as network is removed from routing table

## Customer link returns

- Their /23 network is now visible to their ISP
- Their /23 network is re-advertised to peers
- Starts rippling through Internet
- Load on Internet backbone routers as network is reinserted into routing table
- Some ISP's suppress the flaps
- Internet may take 10-20 min or longer to be visible
- Where is the Quality of Service???

# Aggregation – Example

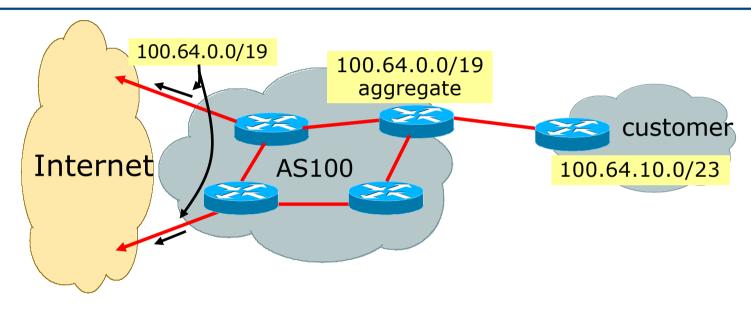

- Customer has /23 network assigned from AS100's /19 address block
- □ AS100 announced /19 aggregate to the Internet

# Aggregation – Good Example

- Customer link goes down
  - Their /23 network becomes unreachable
  - /23 is withdrawn from AS100's iBGP
- 19 aggregate is still being announced
  - No BGP hold down problems
  - No BGP propagation delays
  - No damping by other ISPs -

- Customer link returns
- Their /23 network is visible again
  - The /23 is re-injected into AS100's iBGP
- The whole Internet becomes visible immediately
- Customer has Quality of Service perception

# Aggregation – Summary

- Good example is what everyone should do!
  - Adds to Internet stability
  - Reduces size of routing table
  - Reduces routing churn
  - Improves Internet QoS for everyone
- Bad example is what too many still do!
  - Why? Lack of knowledge?
  - Laziness?

# Separation of iBGP and eBGP

- Many ISPs do not understand the importance of separating iBGP and eBGP
  - iBGP is where all customer prefixes are carried
  - eBGP is used for announcing aggregate to Internet and for Traffic Engineering
- Do NOT do traffic engineering with customer originated iBGP prefixes
  - Leads to instability similar to that mentioned in the earlier bad example
  - Even though aggregate is announced, a flapping subprefix will lead to instability for the customer concerned
- Generate traffic engineering prefixes on the Border Router

# The Internet Today (June 2020)

## Current IPv4 Internet Routing Table Statistics

| BGP Routing Table Entries          | 813889 |
|------------------------------------|--------|
| Prefixes after maximum aggregation | 308996 |
| Unique prefixes in Internet        | 396599 |
| /24s announced                     | 473081 |
| ASNs in use                        | 68268  |

- (maximum aggregation is calculated by Origin AS)
- (unique prefixes > max aggregation means that operators are announcing aggregates from their blocks without a covering aggregate)

# Efforts to improve aggregation

## The CIDR Report

- Initiated and operated for many years by Tony Bates
- Now combined with Geoff Huston's routing analysis
  - www.cidr-report.org
  - (covers both IPv4 and IPv6 BGP tables)
- Results e-mailed on a weekly basis to most operations lists around the world
- Lists the top 30 service providers who could do better at aggregating
- RIPE Routing WG aggregation recommendations
  - IPv4: RIPE-399 www.ripe.net/ripe/docs/ripe-399.html
  - IPv6: RIPE-532 www.ripe.net/ripe/docs/ripe-532.html

# Efforts to Improve Aggregation The CIDR Report

- Also computes the size of the routing table assuming ISPs performed optimal aggregation
- Website allows searches and computations of aggregation to be made on a per AS basis
  - Flexible and powerful tool to aid ISPs
  - Intended to show how greater efficiency in terms of BGP table size can be obtained without loss of routing and policy information
  - Shows what forms of origin AS aggregation could be performed and the potential benefit of such actions to the total table size
  - Very effectively challenges the traffic engineering excuse

## **Status Summary**

## **Table History**

| Date     | <b>Prefixes</b> | CIDR Aggregated |
|----------|-----------------|-----------------|
| 01-06-20 | 838271          | 451485          |
| 02-06-20 | 838371          | 451216          |
| 03-06-20 | 838400          | 451553          |
| 04-06-20 | 838281          | 452284          |
| 05-06-20 | 838530          | 452169          |
| 06-06-20 | 839255          | 452787          |
| 07-06-20 | 839519          | 452993          |
| 08-06-20 | 839531          | 453175          |

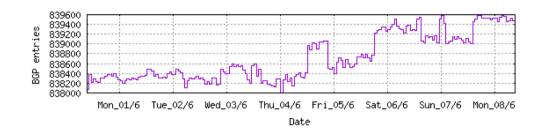

Plot: BGP Table Size

## **AS Summary**

68491 Number of ASes in routing system

24405 Number of ASes announcing only one prefix

7036 Largest number of prefixes announced by an AS

AS47331: TTNET, TR

116066304 Largest address span announced by an AS (/32s)

AS4134: CHINANET-BACKBONE No.31, Jin-rong Street, CN

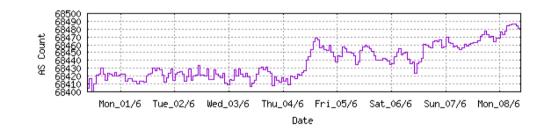

Plot: AS count

Plot: Average announcements per origin AS

Report: ASes ordered by originating address span Report: ASes ordered by transit address span

Report: Autonomous System number-to-name mapping (from Registry WHOIS data)

```
Rank AS Type Originate Addr Space (pfx) Transit Addr space (pfx) Description
64 AS6389 ORG+TRN Originate: 11013120 /8.61 Transit: 60160 /16.12 BELLSOUTH-NET-BLK, US
```

#### **Aggregation Suggestions**

Filter: Aggregates, Specifics

| Rank AS        | AS Name Current Wthdw Aggte Annee Redctn %                                                                                               |
|----------------|----------------------------------------------------------------------------------------------------|
| 31 AS6389      | BELLSOUTH-NET-BLK, US 1393 1239 9 163 1230 88.30%                                                                                        |
|                |                                                                                                    |
|                |                                                                                                    |
| Prefix         | AS Path Aggregation Suggestion                                                                                                    |
| 12.81.90.0/23  | 4608 7575 6461 7018 6389                                                                                                    |
| 12.81.120.0/24 | 4608 7575 6461 7018 6389                                                                                                    |
| 65.4.0.0/14    | 4608 7575 6461 7018 6389                                                                                                    |
| 65.4.0.0/19    | 4608 7575 6461 7018 6389 - Withdrawn - matching aggregate 65.4.0.0/14 4608 7575 6461 7018 6389                                           |
| 65.5.1.0/24    | 4608 7575 6461 7018 6389 - Withdrawn - matching aggregate 65.4.0.0/14 4608 7575 6461 7018 6389                                           |
| 65.5.12.0/22   | 4608 7575 6461 7018 6389 - Withdrawn - matching aggregate 65.4.0.0/14 4608 7575 6461 7018 6389                                           |
| 65.5.20.0/23   | 4608 7575 6461 7018 6389 - Withdrawn - matching aggregate 65.4.0.0/14 4608 7575 6461 7018 6389                                           |
| 65.5.21.0/24   | 4608 7575 6461 7018 6389 - Withdrawn - matching aggregate 65.4.0.0/14 4608 7575 6461 7018 6389                                           |
| 65.5.32.0/20   | 4608 7575 6461 7018 6389 - Withdrawn - matching aggregate 65.4.0.0/14 4608 7575 6461 7018 6389                                           |
| 65.5.34.0/24   | 4777 2516 3356 7018 6389                                                                                                    |
| 65.5.46.0/24   | 4608 7575 6461 7018 6389 - Withdrawn - matching aggregate 65.4.0.0/14 4608 7575 6461 7018 6389                                           |
| 65.5.64.0/22   | 4608 7575 6461 7018 6389 - Withdrawn - matching aggregate 65.4.0.0/14 4608 7575 6461 7018 6389                                           |
| 65.5.68.0/22   | 4608 7575 6461 7018 6389 - Withdrawn - matching aggregate 65.4.0.0/14 4608 7575 6461 7018 6389                                           |
| 65.5.88.0/21   | 4608 7575 6461 7018 6389 - Withdrawn - matching aggregate 65.4.0.0/14 4608 7575 6461 7018 6389                                           |
| 65.5.118.0/23  | 4608 7575 6461 7018 6389 - Withdrawn - matching aggregate 65.4.0.0/14 4608 7575 6461 7018 6389                                           |
| 65.5.120.0/21  | 4608 7575 6461 7018 6389 - Withdrawn - matching aggregate 65.4.0.0/14 4608 7575 6461 7018 6389                                           |
| 65.5.133.0/24  | 4608 7575 6461 7018 6389 - Withdrawn - matching aggregate 65.4.0.0/14 4608 7575 6461 7018 6389                                           |
| 65.5.136.0/22  | 4608 7575 6461 7018 6389 - Withdrawn - matching aggregate 65.4.0.0/14 4608 7575 6461 7018 6389                                           |
| 65.5.140.0/23  | 4608 7575 6461 7018 6389 - Withdrawn - matching aggregate 65.4.0.0/14 4608 7575 6461 7018 6389                                           |
| 65.5.141.0/24  | 4608 7575 6461 7018 6389 - Withdrawn - matching aggregate 65.4.0.0/14 4608 7575 6461 7018 6389                                           |
| 65.5.148.0/23  | 4608 7575 6461 7018 6389 - Withdrawn - matching aggregate 65.4.0.0/14 4608 7575 6461 7018 6389                                           |
| 65.5.150.0/23  | 4608 7575 6461 7018 6389 - Withdrawn - matching aggregate 65.4.0.0/14 4608 7575 6461 7018 6389                                           |
| 65.5.152.0/21  | 4608 7575 6461 7018 6389 - Withdrawn - matching aggregate 65.4.0.0/14 4608 7575 6461 7018 6389                                           |
| 65.5.156.0/22  | 4608 7575 6461 7018 6389 - Withdrawn - matching aggregate 65.4.0.0/14 4608 7575 6461 7018 6389                                           |
| 65.5.160.0/22  | 4608 7575 6461 7018 6389 - Withdrawn - matching aggregate 65.4.0.0/14 4608 7575 6461 7018 6389                                           |
| 65.5.164.0/22  | 4608 7575 6461 7018 6389 - Withdrawn - matching aggregate 65.4.0.0/14 4608 7575 6461 7018 6389                                           |
| 65.5.172.0/22  | 4608 7575 6461 7018 6389 - Withdrawn - matching aggregate 65.4.0.0/14 4608 7575 6461 7018 6389                                           |
| 65.5.200.0/21  | 4608 7575 6461 7018 6389 - Withdrawn - matching aggregate 65.4.0.0/14 4608 7575 6461 7018 6389                                           |
| 65.5.228.0/22  | 4608 7575 6461 7018 6389 - Withdrawn - matching aggregate 65.4.0.0/14 4608 7575 6461 7018 6389                                           |
| 65.5.232.0/22  | 4608 7575 2914 7018 6389                                                                                                    |
| 65.5.236.0/22  | 4608 7575 6461 7018 6389 - Withdrawn - matching aggregate 65.4.0.0/14 4608 7575 6461 7018 6389                                           |
| 65.5.240.0/22  | 4608 7575 6461 7018 6389 - Withdrawn - matching aggregate 65.4.0.0/14 4608 7575 6461 7018 6389                                           |
| 65.5.244.0/22  | 4608 7575 6461 7018 6389 - Withdrawn - matching aggregate 65.4.0.0/14 4608 7575 6461 7018 6389                                           |
| 65.5.248.0/22  | 4608 7575 6461 7018 6389 - Withdrawn - matching aggregate 65.4.0.0/14 4608 7575 6461 7018 6389                                           |
| 65.5.252.0/22  | 4608 7575 2914 7018 6389                                                                                                    |
| 65.6.192.0/22  | 4608 7575 6461 7018 6389 - Withdrawn - matching aggregate 65.4.0.0/14 4608 7575 6461 7018 6389                                           |
| 65.6.196.0/22  | 4608 7575 6461 7018 6389 - Withdrawn - matching aggregate 65.4.0.0/14 4608 7575 6461 7018 6389                                           |
| 65.7.64.0/18   | 4608 7575 6461 7018 6389                                                                                                    |
| 65.7.116.0/22  | 4777 2516 3356 7018 6389 + Announce - aggregate of 65.7.116.0/23 (4777 2516 3356 7018 6389) and 65.7.118.0/23 (4777 2516 3356 7018 6389) |
| 65.7.116.0/24  | 4777 2516 3356 7018 6389 - Withdrawn - aggregated with 65.7.117.0/24 (4777 2516 3356 7018 6389)                                          |
| 65.7.117.0/24  | 4777 2516 3356 7018 6389 - Withdrawn - aggregated with 65.7.116.0/24 (4777 2516 3356 7018 6389)                                          |

```
Rank AS Type Originate Addr Space (pfx) Transit Addr space (pfx) Description
214 AS18566 ORG+TRN Originate: 2847744 /10.56 Transit: 8192 /19.00 MEGAPATH5-, US
```

#### **Aggregation Suggestions**

Filter: Aggregates, Specifics

| Rank AS<br>27 <u>AS18566</u>   | AS Name<br>MEGAPATH5-, US | Current Wthdw Aggte Annce Redctn % 2035 1692 120 463 1572 77.25%                                                                                                    |
|--------------------------------|---------------------------|----------------------------------------------------------------------------------------------------|
| Prefix                         | AS Path                   | Aggregation Suggestion                                                                                                    |
| 64.6.160.0/23                  | 4777 2516 3257 18         | ** *                                                                                                    |
| 64.6.164.0/22                  |                           | 1566 + Announce - aggregate of 64.6.164.0/23 (4777 2516 3257 18566) and 64.6.166.0/23 (4777 2516 3257 18566)                                                                             |
| 64.6.164.0/23                  |                           | 566 - Withdrawn - aggregated with 64.6166.0/23 (4777 2516 3257 18566)                                                                                                    |
| 64.6.166.0/24                  |                           | 1566 - Withdrawn - aggregated with 64.6.167.0/24 (4777 2516 3257 18566)                                                                                                    |
| 64.6.167.0/24                  |                           | 1566 - Withdrawn - aggregated with 64.6.166.0/24 (4777 2516 3257 18566)                                                                                                    |
| 64.50.206.0/23                 | 4777 2516 3257 18         |                                                                                                    |
| 64.51.126.0/23                 | 4777 2516 3257 18         |                                                                                                    |
| 64.81.0.0/16                   | 4777 2516 3356 18         |                                                                                                    |
| 64.81.4.0/24                   | 4777 2516 3257 18         |                                                                                                    |
| 64.81.16.0/20                  |                           | 5566 + Announce - aggregate of 64.81.16.0/21 (4777 2516 3257 18566) and 64.81.24.0/21 (4777 2516 3257 18566)                                                                             |
| 64.81.16.0/22                  |                           | 1566 - Withdrawn - aggregated with 64.81.20.0/22 (4777 2516 3257 18566)                                                                                                    |
| 64.81.20.0/22                  |                           | 566 - Withdrawn - aggregated with 64.81.16.0/22 (4777 2516 3257 18566)                                                                                                    |
| 64.81.22.0/24                  |                           | 9566 - Withdrawn - matching aggregate 64.81.20.0/22 4777 2516 3257 18566                                                                                                    |
| 64.81.24.0/22                  |                           | 9566 - Withdrawn - aggregated with 64.81.28.0/22 (4777 2516 3257 18566)                                                                                                    |
| 64.81.28.0/22                  |                           | 9566 - Withdrawn - aggregated with 64.81.24.0/22 (4777 2516 3257 18566)                                                                                                    |
| 64.81.32.0/19                  | 4777 2516 3257 18         | 1566 + Announce - aggregate of 64.81.32.0/20 (4777 2516 3257 18566) and 64.81.48.0/20 (4777 2516 3257 18566)                                                                             |
| 64.81.32.0/20                  | 4777 2516 3257 18         | 1566 - Withdrawn - aggregated with 64.81.48.0/20 (4777 2516 3257 18566)                                                                                                    |
| 64.81.32.0/24                  | 4777 2516 3257 18         | 566 - Withdrawn - matching aggregate 64.81.32.0/20 4777 2516 3257 18566                                                                                                    |
| 64.81.33.0/24                  | 4777 2516 3257 18         | 1566 - Withdrawn - matching aggregate 64.81.32.0/20 4777 2516 3257 18566                                                                                                    |
| 64.81.34.0/24                  | 4777 2516 3257 18         | 9566 - Withdrawn - matching aggregate 64.81.32.0/20 4777 2516 3257 18566                                                                                                    |
| 64.81.35.0/24                  | 4777 2516 3257 18         | 966 - Withdrawn - matching aggregate 64.81.32.0/20 4777 2516 3257 18566                                                                                                    |
| 64.81.36.0/24                  |                           | 1566 - Withdrawn - matching aggregate 64.81.32.0/20 4777 2516 3257 18566                                                                                                    |
| 64.81.37.0/24                  |                           | 1566 - Withdrawn - matching aggregate 64.81.32.0/20 4777 2516 3257 18566                                                                                                    |
| 64.81.38.0/24                  |                           | 9566 - Withdrawn - matching aggregate 64.81.32.0/20 4777 2516 3257 18566                                                                                                    |
| 64.81.39.0/24                  |                           | 1566 - Withdrawn - matching aggregate 64.81.32.0/20 4777 2516 3257 18566                                                                                                    |
| 64.81.40.0/24                  |                           | 566 - Withdrawn - matching aggregate 64.81.32.0/20 4777 2516 3257 18566                                                                                                    |
| 64.81.44.0/24                  |                           | 966 - Withdrawn - matching aggregate 64.81.32.0/20 4777 2516 3257 18566                                                                                                    |
| 64.81.48.0/20                  |                           | 566 - Withdrawn - aggregated with 64.81.32.0/20 (4777 2516 3257 18566)                                                                                                    |
| 64.81.48.0/24                  |                           | 566 - Withdrawn - matching aggregate 64.81.48.0/20 4777 2516 3257 18566                                                                                                    |
| 64.81.50.0/24                  |                           | 566 - Withdrawn - matching aggregate 64.81.48.0/20 4777 2516 3257 18566                                                                                                    |
| 64.81.53.0/24                  |                           | 566 - Withdrawn - matching aggregate 64.81.48.0/20 4777 2516 3257 18566                                                                                                    |
| 64.81.54.0/24                  |                           | 566 - Withdrawn - matching aggregate 64.81.48.0/20 4777 2516 3257 18566                                                                                                    |
| 64.81.55.0/24                  |                           | 566 - Withdrawn - matching aggregate 64.81.48.0/20 4777 2516 3257 18566                                                                                                    |
| 64.81.56.0/24                  |                           | 1566 - Withdrawn - matching aggregate 64.81.48.0/20 4777 2516 3257 18566                                                                                                    |
| 64.81.57.0/24                  |                           | 1566 - Withdrawn - matching aggregate 64.81.48.0/20 4777 2516 3257 18566                                                                                                    |
| 64.81.60.0/24                  |                           | 1566 - Withdrawn - matching aggregate 64.81.48.0/20 4777 2516 3257 18566<br>1566 + Announce - aggregate of 64.81.64.0/20 (4777 2516 3257 18566) and 64.81.80.0/20 (4777 2516 3257 18566) |
| 64.81.64.0/19                  |                           | 1566 - Withdrawn - aggregate of 64.81.64.0/20 (4/// 2516 325/ 18566) and 64.81.80.0/20 (4/// 2516 325/ 18566)                                                                            |
| 64.81.64.0/20                  |                           | 1566 - Withdrawn - aggregated with 64.81.80.0/20 (4/// 2516 325/ 18566)<br>1566 - Withdrawn - matching aggregate 64.81.64.0/20 4777 2516 3257 18566                                      |
| 64.81.64.0/24<br>64.81.66.0/24 |                           | 1566 - Withdrawn - matching aggregate 64.81.64.0/20 47/7 2516 325/ 18566                                                                                                    |
|                                |                           | 1566 - Withdrawn - matching aggregate 64.81.64.0/20 47/7 2516 325/ 18566                                                                                                    |
| 64.81.67.0/24                  | 4/// 2010 325/ 18         | 300 - WICHGIAWN - Matching addiedate 04.01.04.0/20 4/// 2010 320/ 10000                                                                                                    |

```
Rank AS Type Originate Addr Space (pfx) Transit Addr space (pfx) Description

156 AS7545 ORG+TRN Originate: 4504560 /9.90 Transit: 98828544 /5.44 TPG-INTERNET-AP TPG Telecom Limited, AU
```

#### Aggregation Suggestions

Filter: Aggregates, Specifics

```
Rank AS
                                                                Current Wthdw Aggte Annce Redctn
  5 AS7545
                   TPG-INTERNET-AP TPG Telecom Limited, AU
                                                                         4073
                                                                                 326 1782 3747 67.77%
Prefix
                      AS Path
                                                           Aggregation Suggestion
14.2.0.0/17
                      4608 4739 7545
                                           + Announce - aggregate of 14.2.0.0/18 (4608 4739 7545) and 14.2.64.0/18 (4608 4739 7545)
14.2.0.0/19
                      4608 4739 7545
                                           - Withdrawn - aggregated with 14.2.32.0/19 (4608 4739 7545)
14.2.32.0/19
                      4608 4739 7545
                                           - Withdrawn - aggregated with 14.2.0.0/19 (4608 4739 7545)
14.2.64.0/19
                                           - Withdrawn - aggregated with 14.2.96.0/19 (4608 4739 7545)
                      4608 4739 7545
14.2.96.0/19
                      4608 4739 7545
                                           - Withdrawn - aggregated with 14.2.64.0/19 (4608 4739 7545)
14.2.192.0/20
                      4608 4739 7545
14.200.0.0/14
                      4608 7575 7545
14.200.0.0/24
                      4608 7575 7545
                                           - Withdrawn - matching aggregate 14.200.0.0/14 4608 7575 7545
14.200.1.0/24
                      4608 9722 7545 7545
14.200.2.0/24
                      4608 9722 7545 7545
14.200.3.0/24
                      4608 7575 7545
                                           - Withdrawn - matching aggregate 14.200.0.0/14 4608 7575 7545
14.200.4.0/24
                      4608 9722 7545 7545
14.200.5.0/24
                      4608 7575 7545
                                           - Withdrawn - matching aggregate 14.200.0.0/14 4608 7575 7545
                      4608 7575 7545
                                           - Withdrawn - matching aggregate 14.200.0.0/14 4608 7575 7545
14.200.6.0/24
14.200.7.0/24
                      4608 7575 7545
                                           - Withdrawn - matching aggregate 14.200.0.0/14 4608 7575 7545
14.200.8.0/24
                      4608 7575 7545
                                           - Withdrawn - matching aggregate 14.200.0.0/14 4608 7575 7545
14.200.9.0/24
                      4608 7575 7545
                                           - Withdrawn - matching aggregate 14.200.0.0/14 4608 7575 7545
14.200.10.0/24
                      4608 7575 7545
                                           - Withdrawn - matching aggregate 14.200.0.0/14 4608 7575 7545
14.200.11.0/24
                      4608 7575 7545
                                           - Withdrawn - matching aggregate 14.200.0.0/14 4608 7575 7545
                      4608 9722 7545 7545
14.200.12.0/24
14.200.13.0/24
                      4608 7575 7545
                                           - Withdrawn - matching aggregate 14.200.0.0/14 4608 7575 7545
                      4608 7575 7545
                                           - Withdrawn - matching aggregate 14.200.0.0/14 4608 7575 7545
14.200.14.0/24
                                           - Withdrawn - matching aggregate 14.200.0.0/14 4608 7575 7545
                      4608 7575 7545
14.200.15.0/24
                                           - Withdrawn - matching aggregate 14.200.0.0/14 4608 7575 7545
14.200.16.0/24
                      4608 7575 7545
14.200.17.0/24
                      4608 7575 7545
                                           - Withdrawn - matching aggregate 14.200.0.0/14 4608 7575 7545
                      4608 9722 7545
14.200.18.0/24
14.200.19.0/24
                      4608 9722 7545 7545
14.200.20.0/24
                      4608 7575 7545
                                           - Withdrawn - matching aggregate 14.200.0.0/14 4608 7575 7545
                                           - Withdrawn - matching aggregate 14.200.0.0/14 4608 7575 7545
14.200.21.0/24
                      4608 7575 7545
14.200.22.0/24
                      4608 7575 7545
                                           - Withdrawn - matching aggregate 14.200.0.0/14 4608 7575 7545
14.200.23.0/24
                      4608 9722 7545
14.200.24.0/24
                      4608 7575 7545
                                           - Withdrawn - matching aggregate 14.200.0.0/14 4608 7575 7545
14.200.25.0/24
                      4608 7575 7545
                                           - Withdrawn - matching aggregate 14.200.0.0/14 4608 7575 7545
                                           - Withdrawn - matching aggregate 14.200.0.0/14 4608 7575 7545
14.200.26.0/24
                      4608 7575 7545
                                           - Withdrawn - matching aggregate 14.200.0.0/14 4608 7575 7545
14.200.27.0/24
                      4608 7575 7545
14.200.28.0/24
                      4608 7575 7545
                                           - Withdrawn - matching aggregate 14.200.0.0/14 4608 7575 7545
                                           - Withdrawn - matching aggregate 14.200.0.0/14 4608 7575 7545
14.200.29.0/24
                      4608 7575 7545
                                           - Withdrawn - matching aggregate 14.200.0.0/14 4608 7575 7545
14.200.30.0/24
                      4608 7575 7545
14.200.32.0/24
                      4608 7575 7545
                                           - Withdrawn - matching aggregate 14.200.0.0/14 4608 7575 7545
14.200.33.0/24
                      4608 7575 7545
                                           - Withdrawn - matching aggregate 14.200.0.0/14 4608 7575 7545
14.200.34.0/24
                                           - Withdrawn - matching aggregate 14.200.0.0/14 4608 7575 7545
                      4608 7575 7545
```

```
Rank AS Type Originate Addr Space (pfx) Transit Addr space (pfx) Description
57 AS12479 ORG+TRN Originate: 12657664 /8.41 Transit: 251648 /14.06 UNI2-AS, ES
```

#### **Aggregation Suggestions**

Filter: Aggregates, Specifics

| Rank AS<br>13 AS12479          | AS Name<br>UNI2-AS, ES | Current Wthdw Aggte Annce Redctn %<br>5791 3354 561 2998 2793 48.23%                                                                                                    |
|--------------------------------|------------------------|----------------------------------------------------------------------------------------------------|
| 13 8312479                     | UNIZ-MO, ES            | 3/31 3334 301 2370 2/33 40.236                                                                                                    |
| Prefix                         | AS Path                | Aggregation Suggestion                                                                                                    |
| 37.11.0.0/16                   | 4608 7575 2914 5511    |                                                                                                    |
| 37.11.0.0/20                   |                        | 12479 + Announce - aggregate of 37.11.0.0/21 (4777 2516 3356 5511 12479) and 37.11.8.0/21 (4777 2516 3356 5511 12479)                                                                                  |
| 37.11.0.0/22                   |                        | 12479 - Withdrawn - aggregated with 37.11.4.0/22 (4777 2516 3356 5511 12479)                                                                                                    |
| 37.11.4.0/22                   |                        | 12479 - Withdrawn - aggregated with 37.11.0.0/22 (4777 2516 3356 5511 12479)                                                                                                    |
| 37.11.8.0/22                   |                        | 12479 - Withdrawn - aggregated with 37.11.12.0/22 (4777 2516 3356 5511 12479)                                                                                                    |
| 37.11.12.0/22                  |                        | 12479 - Withdrawn - aggregated with 37.11.8.0/22 (4777 2516 3356 5511 12479)                                                                                                    |
| 37.11.16.0/22                  | 4608 7575 6461 5511    |                                                                                                    |
| 37.11.20.0/22                  | 4777 2516 3356 5511    |                                                                                                    |
| 37.11.24.0/21                  | 4777 2516 3356 5511    | 12479 + Announce - aggregate of 37.11.24.0/22 (4777 2516 3356 5511 12479) and 37.11.28.0/22 (4777 2516 3356 5511 12479                                                                                 |
| 37.11.24.0/22                  | 4777 2516 3356 5511    | 12479 - Withdrawn - aggregated with 37.11.28.0/22 (4777 2516 3356 5511 12479)                                                                                                    |
| 37.11.28.0/22                  | 4777 2516 3356 5511    | 12479 - Withdrawn - aggregated with 37.11.24.0/22 (4777 2516 3356 5511 12479)                                                                                                    |
| 37.11.32.0/22                  | 4608 7575 2914 5511    | 12479 - Withdrawn - matching aggregate 37.11.0.0/16 4608 7575 2914 5511 12479                                                                                                    |
| 37.11.36.0/22                  | 4608 7575 2914 5511    | 12479 - Withdrawn - matching aggregate 37.11.0.0/16 4608 7575 2914 5511 12479                                                                                                    |
| 37.11.40.0/21                  | 4777 2516 3356 5511    | 12479 + Announce - aggregate of 37.11.40.0/22 (4777 2516 3356 5511 12479) and 37.11.44.0/22 (4777 2516 3356 5511 12479                                                                                 |
| 37.11.40.0/22                  | 4777 2516 3356 5511    | 12479 - Withdrawn - aggregated with 37.11.44.0/22 (4777 2516 3356 5511 12479)                                                                                                    |
| 37.11.44.0/22                  |                        | 12479 - Withdrawn - aggregated with 37.11.40.0/22 (4777 2516 3356 5511 12479)                                                                                                    |
| 37.11.48.0/20                  |                        | 12479 + Announce - aggregate of 37.11.48.0/21 (4777 2516 3356 5511 12479) and 37.11.56.0/21 (4777 2516 3356 5511 12479                                                                                 |
| 37.11.48.0/22                  |                        | 12479 - Withdrawn - aggregated with 37.11.52.0/22 (4777 2516 3356 5511 12479)                                                                                                    |
| 37.11.52.0/22                  |                        | 12479 - Withdrawn - aggregated with 37.11.48.0/22 (4777 2516 3356 5511 12479)                                                                                                    |
| 37.11.56.0/22                  |                        | 12479 - Withdrawn - aggregated with 37.11.60.0/22 (4777 2516 3356 5511 12479)                                                                                                    |
| 37.11.60.0/22                  |                        | 12479 - Withdrawn - aggregated with 37.11.56.0/22 (4777 2516 3356 5511 12479)                                                                                                    |
| 37.11.64.0/21                  |                        | 12479 + Announce - aggregate of 37.11.64.0/22 (4777 2516 3356 5511 12479) and 37.11.68.0/22 (4777 2516 3356 5511 12479                                                                                 |
| 37.11.64.0/22                  |                        | 12479 - Withdrawn - aggregated with 37.11.68.0/22 (4777 2516 3356 5511 12479)                                                                                                    |
| 37.11.68.0/22                  |                        | 12479 - Withdrawn - aggregated with 37.11.64.0/22 (4777 2516 3356 5511 12479)                                                                                                    |
| 37.11.72.0/22                  | 4777 2516 3356 5511    |                                                                                                    |
| 37.11.76.0/22                  |                        | 12479 - Withdrawn - matching aggregate 37.11.0.0/16 4608 7575 2914 5511 12479                                                                                                    |
| 37.11.80.0/20                  |                        | 12479 + Announce - aggregate of 37.11.80.0/21 (4777 2516 3356 5511 12479) and 37.11.88.0/21 (4777 2516 3356 5511 12479   12479 - Withdrawn - aggregated with 37.11.84.0/22 (4777 2516 3356 5511 12479) |
| 37.11.80.0/22<br>37.11.84.0/22 |                        | 12479 - Withdrawn - aggregated with 37.11.84.0/22 (47/7 2516 3356 5511 12479)                                                                                                    |
| 37.11.84.0/22                  |                        | 12479 - Withdrawn - aggregated with 37.11.92.0/22 (47/7 2516 3356 5511 12479)                                                                                                    |
| 37.11.92.0/22                  |                        | 12479 - Withdrawn - aggregated with 37.11.88.0/22 (47/7 2516 3356 5511 12479)                                                                                                    |
| 37.11.92.0/22                  |                        | 12479 - Withdrawn - matching aggregate 37.11.0.0/16 4608 7575 2914 5511 12479                                                                                                    |
| 37.11.100.0/22                 | 4777 2516 3356 5511    | , ,, ,                                                                                                    |
| 37.11.104.0/22                 | 4777 2516 3356 5511    |                                                                                                    |
| 37.11.108.0/22                 | 4608 7575 6461 5511    |                                                                                                    |
| 37.11.112.0/22                 | 4777 2516 3356 5511    |                                                                                                    |
| 37.11.116.0/22                 |                        | 12479 - Withdrawn - matching aggregate 37.11.0.0/16 4608 7575 2914 5511 12479                                                                                                    |
| 37.11.120.0/22                 |                        | 12479 - Withdrawn - matching aggregate 37.11.0.0/16 4608 7575 2914 5511 12479                                                                                                    |
| 37.11.124.0/22                 | 4777 2516 3356 5511    |                                                                                                    |
| 37.11.128.0/22                 | 4777 2516 3356 5511    | 12479                                                                                                    |
| 37 11 139 0/99                 | A608 7575 201A 5511    | 12470 - Withdrawn - matching aggregate 37 11 0 0/16 4608 7575 2014 5511 12470                                                                                                    |

```
Rank AS Type Originate Addr Space (pfx) Transit Addr space (pfx) Description
65 AS9829 ORG+TRN Originate: 10849536 /8.63 Transit: 29696 /17.14 BSNL-NIB National Internet Backbone, IN
```

4777 0516 CAES AREE 0000 Withdam ----

#### Aggregation Suggestions

Filter: Aggregates, Specifics

```
Rank AS
                                                                Current Wthdw Aggte Annce Redctn
 33 AS9829
                                                                         1294
                                                                                        727 1202 62.31%
                   BSNL-NIB National Internet Backbone, IN
                                                                   1929
                                                                                  92
Prefix
                                                          Aggregation Suggestion
23.6.208.0/20
                     4608 24130 7545 1299 9829
23.47.126.0/24
                     4777 2516 6453 4755 9829
23.60.169.0/24
                     4777 2516 6453 4755 9829
23.65.96.0/20
                     4608 24130 7545 1299 9829
23.65.112.0/22
                     4608 24130 7545 1299 9829
23.67.148.0/23
                     4608 24130 7545 1299 9829
27.0.244.0/22
                     4777 2516 1299 6453 4755 4755 9829
43.239.244.0/22
                     4777 2516 1299 6453 4755 4755 9829 9829 9829 9829 9829 9829
43.242.104.0/22
                     4777 2516 6453 4755 9829
45.116.180.0/22
                     4777 2516 1299 6453 4755 4755 9829 9829 9829 9829 9829 9829
45.118.88.0/22
                     4777 2516 1299 6453 4755 4755 9829 9829 9829 9829 9829
45.118.200.0/22
                     4777 2516 1299 6453 4755 4755 9829 9829 9829 9829 9829
45.118.212.0/22
                     4777 2516 1299 6453 4755 4755 9829 9829 9829 9829 9829
45.118.228.0/22
                     4777 2516 1299 6453 4755 4755 9829 9829 9829 9829 9829
45.118.240.0/22
                     4777 2516 1299 6453 4755 4755 9829 9829 9829 9829 9829
45.119.24.0/22
                     4777 2516 1299 6453 4755 4755 9829 9829 9829 9829 9829
45.119.180.0/22
                     4777 2516 1299 6453 4755 4755 9829 9829 9829 9829 9829
                     4777 2516 1299 6453 4755 9829 9829 9829 9829 9829 + Announce - aggregate of 45.119.184.0/22 (4777 2516 1299 6453 4755 4755 9829 9829
45.119.184.0/21
45.119.184.0/22
                     4777 2516 1299 6453 4755 9829 9829 9829 9829 9829 - Withdrawn - aggregated with 45.119.188.0/22 (4777 2516 1299 6453 4755 4755 9829 9
45.119.188.0/22
                     4777 2516 1299 6453 4755 9829 9829 9829 9829 9829 - Withdrawn - aggregated with 45.119.184.0/22 (4777 2516 1299 6453 4755 4755 9829 9
45.119.192.0/22
                     4777 2516 1299 6453 4755 4755 9829 9829 9829 9829 9829
45.119.224.0/22
                     4777 2516 1299 6453 4755 4755 9829 9829 9829 9829 9829
45.119.244.0/22
                     4777 2516 1299 6453 4755 4755 9829 9829 9829 9829 9829
45.119.248.0/22
                     4777 2516 1299 6453 4755 4755 9829 9829 9829 9829 9829
45.120.8.0/22
                     4777 2516 1299 6453 4755 4755 9829 9829 9829 9829 9829
45.120.32.0/22
                     4777 2516 1299 6453 4755 4755 9829
45.120.60.0/22
                     4777 2516 1299 6453 4755 4755 9829
45.120.72.0/22
                     4777 2516 1299 6453 4755 4755 9829 9829 9829 9829 9829
45.120.88.0/22
                     4777 2516 1299 6453 4755 4755 9829
45.121.16.0/22
                     4777 2516 1299 6453 4755 4755 9829 9829 9829 9829 9829
45.121.76.0/22
                     4777 2516 1299 6453 4755 4755 9829 9829 9829 9829 9829
45.126.66.0/23
                     4777 2516 1299 6453 4755 4755 9829
45.126.104.0/22
                     4777 2516 1299 6453 4755 4755 9829
45.127.80.0/22
                     4777 2516 1299 6453 4755 4755 9829
45.127.208.0/22
                     4777 2516 1299 6453 4755 4755 9829
59.88.0.0/13
                     4777 2516 6453 4755 9829 + Announce - aggregate of 59.88.0.0/14 (4777 2516 6453 4755 9829) and 59.92.0.0/14 (4777 2516 6453 4755 9829)
                     4777 2516 6453 4755 9829 - Withdrawn - aggregated with 59.89.0.0/16 (4777 2516 6453 4755 9829)
59.88.0.0/16
59.88.0.0/20
                     4777 2516 6453 4755 9829 - Withdrawn - matching aggregate 59.88.0.0/16 4777 2516 6453 4755 9829
59.88.16.0/20
                     4777 2516 6453 4755 9829 - Withdrawn - matching aggregate 59.88.0.0/16 4777 2516 6453 4755 9829
59.88.32.0/20
```

# Importance of Aggregation

- Size of routing table
  - Router Memory is not so much of a problem as it was in the 1990s
  - Routers routinely carry over 2 million prefixes
- Convergence of the Routing System
  - This is a problem
  - Bigger table takes longer for CPU to process
  - BGP updates take longer to deal with
  - BGP Instability Report tracks routing system update activity
  - bgpupdates.potaroo.net/instability/bgpupd.html

## **The BGP Instability Report**

The BGP Instability Report is updated daily. This report was generated on 08 June 2020 06:26 (UTC+1000)

#### 50 Most active ASes for the past 14 days

| RANK | ASN    | UPDs   | 0/_   | Drofivos | UPDs/Prefix | AS NAME                                                                           |
|------|--------|--------|-------|----------|-------------|-----------------------------------------------------------------------------------|
| 1    | 21299  | 279303 | 4.52% |          |             | KAR-TEL-AS Almaty, Republic of Kazakhstan, KZ                                     |
| 2    | 9829   | 146512 | 2.37% |          |             | BSNL-NIB National Internet Backbone, IN                                           |
| 3    | 9009   | 125680 | 2.03% |          |             | M247, GB                                                                          |
| 4    | 53707  | 87998  | 1.42% |          |             | KINGSLAND, US                                                                     |
| -    |        |        |       |          |             | AMAZON-02, US                                                                     |
| 5    | 16509  | 80896  | 1.31% |          |             |                                                                                   |
| 6    | 45271  | 61432  | 0.99% |          |             | ICLNET-AS-AP Idea Cellular Limited, IN                                            |
| 7    | 13904  | 50741  | 0.82% |          |             | COSLINK, US                                                                       |
| 8    | 197695 | 41091  | 0.67% |          |             | AS-REG, RU                                                                        |
| 9    | 263528 | 39938  | 0.65% |          |             | VIACOM NEXT GENERATION COMUNICACAO LTDA, BR                                       |
| 10   | 40676  | 39504  | 0.64% |          |             | AS40676, US                                                                       |
| 11   | 8151   | 39021  | 0.63% |          |             | Uninet S.A. de C.V., MX                                                           |
| 12   | 44050  | 36733  | 0.59% | 97       |             | PIN-AS, RU                                                                        |
| 13   | 26405  | 36408  | 0.59% | 11       | 3309.82     | HDCS, US                                                                          |
| 14   | 647    | 36112  | 0.58% | 248      | 145.61      | DNIC-ASBLK-00616-00665, US                                                        |
| 15   | 12479  | 35865  | 0.58% | 5853     | 6.13        | UNI2-AS, ES                                                                       |
| 16   | 209574 | 32096  | 0.52% | 17       | 1888.00     | QUEST-IT, GB                                                                      |
| 17   | 36029  | 30360  | 0.49% | 16       | 1897.50     | AS-SEARCHGUIDE, US                                                                |
| 18   | 58224  | 29752  | 0.48% | 1096     | 27.15       | TCI, IR                                                                           |
| 19   | 36903  | 29521  | 0.48% | 900      | 32.80       | MT-MPLS, MA                                                                       |
| 20   | 16740  | 29302  | 0.47% | 4        | 7325.50     | RSTOR, US                                                                         |
| 21   | 23969  | 28569  | 0.46% | 1844     | 15.49       | TOT-NET TOT Public Company Limited, TH                                            |
| 22   | 27738  | 28520  | 0.46% | 832      | 34.28       | Ecuadortelecom S.A., EC                                                           |
| 23   | 8452   | 28481  | 0.46% | 797      | 35.74       | TE-AS TE-AS, EG                                                                   |
| 24   | 64117  | 28103  | 0.45% | 5        | 5620.60     | COOPERATIVA DE PROVISION DE ELECTRICIDAD Y SERVICIOS PUBLICOS DE ROBERTS LTDA, AR |
| 25   | 47331  | 28040  | 0.45% | 7071     | 3.97        | TTNET, TR                                                                         |
| 26   | 9558   | 26980  | 0.44% | 10       | 2698.00     | PRIMECROWN-AS-IN PrimeCrown Technologies Private Limited, IN                      |
| 27   | 6495   | 24908  | 0.40% | 31       | 803.48      | HSBC Mexico, S.A., Institucion de Banca Multiple, Grupo Financiero HSBC, MX       |
| 28   | 11830  | 24893  | 0.40% | 2668     | 9.33        | Instituto Costarricense de Electricidad y Telecom., CR                            |
| 29   | 6147   | 23609  | 0.38% | 1156     | 20.42       | Telefonica del Peru S.A.A., PE                                                    |
|      |        |        |       |          |             |                                                                                   |

#### 50 Most active Prefixes for the past 14 days

| RANK | PREFIX           | UPDs  | %     | Origin AS AS NAME                                                                               |
|------|------------------|-------|-------|-------------------------------------------------------------------------------------------------|
|      | 170.254.4.0/22   | 39881 |       | 263528 VIACOM NEXT GENERATION COMUNICACAO LTDA, BR                                              |
| 2    | 67.211.53.0/24   | 36409 | 0.56% | 26405 HDCS, US                                                                                  |
| 3    | 188.143.166.0/23 | 35655 | 0.55% | 44050 PIN-AS, RU                                                                                |
| 4    | 209.163.124.0/24 | 29302 | 0.45% | 16740 RSTOR, US                                                                                 |
| 5    | 95.82.71.0/24    | 27871 | 0.43% | 21299 KAR-TEL-AS Almaty, Republic of Kazakhstan, KZ                                             |
| 6    | 216.238.254.0/23 | 27502 | 0.43% | 13904 COSLINK, US                                                                               |
| 7    | 103.209.182.0/24 | 26853 | 0.42% | 9558 PRIMECROWN-AS-IN PrimeCrown Technologies Private Limited, IN                               |
| -    | 87.247.60.0/22   | 24568 |       | 21299 KAR-TEL-AS Almaty, Republic of Kazakhstan, KZ                                             |
| -    | 87.247.32.0/24   | 24542 |       | 21299 KAR-TEL-AS Almaty, Republic of Kazakhstan, KZ                                             |
|      | 37.99.100.0/24   | 24540 |       | 21299 KAR-TEL-AS Almaty, Republic of Kazakhstan, KZ                                             |
|      | 87.247.32.0/22   | 24538 |       | 21299 KAR-TEL-AS Almaty, Republic of Kazakhstan, KZ                                             |
|      | 213.109.220.0/22 | 24524 |       | 21299 KAR-TEL-AS Almaty, Republic of Kazakhstan, KZ                                             |
|      | 77.94.15.0/24    | 24521 |       | 21299 KAR-TEL-AS Almaty, Republic of Kazakhstan, KZ                                             |
|      | 37.99.83.0/24    | 24500 |       | 21299 KAR-TEL-AS Almaty, Republic of Kazakhstan, KZ                                             |
|      | 37.99.84.0/24    | 24494 |       | 21299 KAR-TEL-AS Almaty, Republic of Kazakhstan, KZ                                             |
|      | 5.34.88.0/21     | 24486 |       | 21299 KAR-TEL-AS Almaty, Republic of Kazakhstan, KZ                                             |
|      | 37.99.3.0/24     | 24468 |       | 21299 KAR-TEL-AS Almaty, Republic of Kazakhstan, KZ                                             |
| 18   | 200.47.37.0/24   | 22384 | 0.35% | 7049 Silica Networks Argentina S.A., AR<br>7908 BT LATAM Venezuela, S.A., VE                    |
| 19   | 64.68.236.0/22   | 21039 |       | 13904 COSLINK, US                                                                               |
| 20   | 203.1.78.0/24    | 18587 | 0.29% | 136933 GIGABITBANK-AS-AP Gigabitbank Global, HK<br>7545 TPG-INTERNET-AP TPG Telecom Limited, AU |
|      | 101.51.56.0/24   | 18467 |       | 23969 TOT-NET TOT Public Company Limited, TH                                                    |
| 22   | 199.119.158.0/23 | 13886 | 0.21% | 53707 KINGSLAND, US                                                                             |
| 23   | 199.119.159.0/24 | 13885 |       | 53707 KINGSLAND, US                                                                             |
| 24   | 199.119.156.0/24 | 13878 | 0.21% | 53707 KINGSLAND, US                                                                             |
| 25   | 199.119.158.0/24 | 13877 |       | 53707 KINGSLAND, US                                                                             |
| 26   | 199.119.154.0/24 | 13821 |       | 11240 ATC-BROADBAND, US<br>53707 KINGSLAND, US                                                  |
| 27   | 91.240.20.0/24   | 11622 | 0.18% | 59939 WIBO-AS, LT                                                                               |
|      | 128.69.52.0/22   | 10905 |       | 8402 CORBINA-AS OJSC "Vimpelcom", RU                                                            |
| 29   | 177.39.1.0/24    | 9639  |       | 262413 Intertrade Brasil, Telecomunicacoes, Multimidia e, BR                                    |
| 30   | 177.39.0.0/24    | 9632  |       | 262413 Intertrade Brasil, Telecomunicacoes, Multimidia e, BR                                    |
| 31   | 162.88.47.0/24   | 9060  |       | 15135 DYN-HC, US                                                                                |
| 32   | 162.88.46.0/24   | 8000  | 0.12% | 15135 DYN-HC, US                                                                                |

## The BGP IPv6 Instability Report

#### 50 Most active ASes for the past 14 days

|      |               |        |       | _    |             |                                                                                 |
|------|---------------|--------|-------|------|-------------|---------------------------------------------------------------------------------|
| RANK |               | UPDs   |       |      | UPDs/Prefix |                                                                                 |
| 1    | <u>23650</u>  | 185644 |       | 78   |             | CHINANET-JS-AS-AP AS Number for CHINANET jiangsu province backbone, CN          |
| 2    | <u>18881</u>  | 90768  | 5.20% | 41   |             | TELEFONICA BRASIL S.A, BR                                                       |
| 3    | <u>27715</u>  | 35161  |       | 8    | 4395.12     | Locaweb Servicos de Internet S/A, BR                                            |
| 4    | 12208         | 34249  |       | 18   |             | TRUVISTA, US                                                                    |
| 5    | <u>269025</u> | 32540  | 1.87% | 3    |             | GmaX Telecomunicacao, BR                                                        |
| 6    | <u>45271</u>  | 30975  | 1.78% | 1135 | 27.29       | ICLNET-AS-AP Idea Cellular Limited, IN                                          |
| 7    | 9829          | 28646  | 1.64% | 469  | 61.08       | BSNL-NIB National Internet Backbone, IN                                         |
| 8    | 28173         | 28217  | 1.62% | 5    | 5643.40     | <u>Dinamica Telecomunicacoes Ltda, BR</u>                                       |
| 9    | <u>269575</u> | 25544  | 1.46% | 17   | 1502.59     | XIS 1 INTERNET FIBRA EIRELI, BR                                                 |
| 10   | 20940         | 24569  | 1.41% | 634  |             | AKAMAI-ASN1, EU                                                                 |
| 11   | 270252        | 24517  | 1.41% | 17   | 1442.18     | TVF INTERNET RAPIDA LTDA, BR                                                    |
| 12   | 33047         | 24284  | 1.39% | 18   | 1349.11     | INSTART, US                                                                     |
| 13   | 205365        | 23122  | 1.33% | 4    | 5780.50     | FETZER, DE                                                                      |
| 14   | 28598         | 22263  | 1.28% | 11   | 2023.91     | Mob Servicos de Telecomunicacoes Ltda, BR                                       |
| 15   | <u>50917</u>  | 21344  | 1.22% | 1    | 21344.00    | ITWS-AS IT Workshop LLC network, RU                                             |
| 16   | 10429         | 19790  | 1.13% | 27   | 732.96      | TELEFONICA BRASIL S.A, BR                                                       |
| 17   | 208884        | 16785  | 0.96% | 2    | 8392.50     | MRSHEEP-AS, DE                                                                  |
| 18   | <u>9558</u>   | 16219  | 0.93% | 5    | 3243.80     | PRIMECROWN-AS-IN PrimeCrown Technologies Private Limited, IN                    |
| 19   | 11172         | 15622  | 0.90% | 2290 | 6.82        | Alestra, S. de R.L. de C.V., MX                                                 |
| 20   | 268434        | 15607  | 0.89% | 17   | 918.06      | Quadri Telecom Ltda - ME, BR                                                    |
| 21   | 49762         | 15169  | 0.87% | 1    | 15169.00    | SMN-AS, FI                                                                      |
| 22   | 12654         | 14669  | 0.84% | 38   | 386.03      | RIPE-NCC-RIS-AS Reseaux IP Europeens Network Coordination Centre (RIPE NCC), EU |
| 23   | 37468         | 13980  | 0.80% | 3    | 4660.00     | ANGOLA-CABLES, AO                                                               |
| 24   | 204438        | 12397  | 0.71% | 6    | 2066.17     | RUBEN-GARBADE, CH                                                               |
| 25   | 209209        | 12305  | 0.71% | 8    | 1538.12     | FABNET-AS, DE                                                                   |
| 26   | 52573         | 11153  | 0.64% | 3    | 3717.67     | TECHNET NETWORKS LTDA, BR                                                       |
| 27   | 266641        | 11143  | 0.64% | 19   | 586.47      | Lavrasnet Servicos de Provedor de Internet Ltda, BR                             |
| 28   | 135103        | 10966  | 0.63% | 2    | 5483.00     | ALEX-NEO-AS-AP Alex Neo, SG                                                     |
| 29   | <u>266155</u> | 10834  | 0.62% | 3    | 3611.33     | UNIPRIME CENTRAL-CENTRAL INTER DE COOP DE CREDITO, BR                           |
| 30   | 52634         | 10690  | 0.61% | 18   | 593.89      | BRNet Telecomunicacoes LTDA. BR                                                 |

#### 50 Most active Prefixes for the past 14 days

| RANK | PREFIX              | UPDs  | %     | Origin AS AS NAME                                                 |
|------|---------------------|-------|-------|-------------------------------------------------------------------|
| 1    | 2a03:8160:14::/48   | 24263 | 1.30% | 33047 INSTART, US                                                 |
| 2    | 2a00:1908:fffb::/48 | 23041 | 1.24% | 205365 FETZER, DE                                                 |
| 3    | 2001:678:5b0::/48   | 21344 | 1.15% | 50917 ITWS-AS IT Workshop LLC network, RU                         |
| 4    | 2a0e:aa07:f091::/48 | 16783 | 0.90% | <u> 208884 MRSHEEP-AS, DE</u>                                     |
| 5    | 2404:5780:3::/48    | 16121 | 0.87% | 9558 PRIMECROWN-AS-IN PrimeCrown Technologies Private Limited, IN |
| 6    | 2804:5128:500::/40  | 15468 | 0.83% | 268434 Quadri Telecom Ltda - ME, BR                               |
| 7    | 2001:67c:245c::/48  | 15169 | 0.82% | <u>49762 SMN-AS, FI</u>                                           |
| 8    | 2804:3674::/32      | 13975 | 0.75% | 37468 ANGOLA-CABLES, AO                                           |
| 9    | 2a0c:9a40:8114::/48 | 12362 | 0.66% | <u> 204438 RUBEN-GARBADE, CH</u>                                  |
| 10   | 2402:9e80:9::/48    | 10962 |       | 135103 ALEX-NEO-AS-AP Alex Neo, SG                                |
| 11   | 2804:5e50::/33      | 10896 | 0.59% | 269025 GmaX Telecomunicacao, BR                                   |
|      | 2804:5e50:100::/48  | 10827 |       | 269025 GmaX Telecomunicacao, BR                                   |
| 13   | 2804:5e50:101::/48  | 10817 |       | 269025 GmaX Telecomunicacao, BR                                   |
| 14   | 2804:10a0::/32      | 10685 |       | 28173 Dinamica Telecomunicacoes Ltda, BR                          |
| 15   | 2804:ae0::/44       | 9943  | 0.53% | 28352 NETSPEED LTDA, BR                                           |
| 16   | 2a07:1c40:100d::/48 | 9924  | 0.53% | <u> 209209 FABNET-AS, DE</u>                                      |
|      | 2620:0:2f0::/48     | 9702  |       | 32629 CITY-OF-CHARLOTTE-ASN, US                                   |
| 18   | 2a00:8dc0:ff01::/48 | 9587  | 0.52% | 201029 REDGUARDIAN-ANTIDDOS, PL                                   |
| 19   | 2804:d0::/32        | 8914  | 0.48% | 28145 RLINE - Solucoes Inteligentes, BR                           |
| 20   | 2c0f:ff90::/32      | 8898  | 0.48% | 15808 ACCESSKENYA-KE ACCESSKENYA GROUP LTD is an ISP serving, KE  |
| 21   | 2804:10a0:f0::/44   | 8774  | 0.47% | 28173 Dinamica Telecomunicacoes Ltda, BR                          |
| 22   | 2804:10a0:d8::/45   | 8756  |       | 28173 Dinamica Telecomunicacoes Ltda, BR                          |
| 23   | 2804:218::/32       | 8590  | 0.46% | 27715 Locaweb Servicos de Internet S/A, BR                        |
| 24   | 2804:218:d3::/48    | 7873  | 0.42% | 27715 Locaweb Servicos de Internet S/A, BR                        |
| 25   | 2a0c:2f07:864::/48  | 7866  | 0.42% | 206924 BENJOJONET, GB                                             |
|      | 2804:218:d2::/48    | 7852  |       | 27715 Locaweb Servicos de Internet S/A, BR                        |
| 27   | 2804:218:d1::/48    | 7844  | 0.42% | 27715 Locaweb Servicos de Internet S/A, BR                        |
|      | 2406:e900::/48      | 7730  |       | 132649 ADAUNET-AS-ID PT Adau Putra Network, ID                    |
| 29   | 2620:10e:d011::/48  | 7534  |       | 21538 IGWAN-BL-AS, BL                                             |
|      | 2804:4778::/32      |       |       | 267056 EVEREST RIDGE CONSULTORIA EM REDES DE COM LTDA, BR         |
| 31   | 2001:67c:2884::/48  | 6972  | 0.37% | 35003 RAY-AS, DE                                                  |
| 32   | 2a07:59c6:eeee::/48 | 6676  |       | 205591 STEFAN6 Stefan6 Network, DE                                |
|      | 2a0c:b641:763::/48  |       |       | 207292 YUYAN-AS, GB                                               |
| 34   | 2804:1b2:d100::/46  | 6350  |       | 10429 TELEFONICA BRASIL S.A, BR                                   |
|      |                     | l I   |       | 18881 TELEFONICA BRASIL S.A, BR                                   |

# Receiving Prefixes

## Receiving Prefixes

- There are three scenarios for receiving prefixes from other ASNs
  - Customer talking BGP
  - Peer talking BGP
  - Upstream/Transit talking BGP
- Each has different filtering requirements and need to be considered separately

- ISPs should only accept prefixes which have been assigned or allocated to their downstream customer
- If ISP has assigned address space to its customer, then the customer IS entitled to announce it back to his ISP
- If the ISP has NOT assigned address space to its customer, then:
  - Check in the five RIR databases to see if this address space really has been assigned to the customer
  - The tool: whois -h jwhois.apnic.net x.x.x.0/24
    - (jwhois is "joint whois" and queries all RIR databases)

Example use of whois to check if customer is entitled to announce address space:
inetnum - means it is an

```
address delegation to an entity
$ whois -h jwhois.appric.net 202.12.29.0
inetnum:
                 202.12.29.0 - 202.12.29.255
netname:
                APNIC-SERVICES-AU
descr:
                Asia Pacific Network Information Centre
                Regional Internet Registry for the Asia-Pacific Region
descr:
descr:
                 6 Cordelia Street
descr:
                South Brisbane
                                                         Portable - means its an
geoloc:
                27.4731138 153.0141194
                                                         assignment to the customer, the
country:
                AU
admin-c:
                AIC1-AP
                                                         customer can announce it to you
tech-c:
                AIC1-AP
mnt-by:
                APNIC-HM
mnt-irt:
                IRT-APNIC-IS-AP
status:
                ASSIGNED PORTABLE
                hm-changed@apnic.net 20170327
changed:
                hm-changed@apnic.net 20170331
changed:
source:
                APNIC
```

Example use of whois to check if customer is entitled to announce address space:
inetrum = means it is an

```
$ whois -h jwhois.applic.net 194.15.141.0
                 194.15.141.0 - 194.15.141.255
inetnum:
netname:
                 INETTECH
country:
                 SE
                ORG-ITAS2-RIPE
orq:
admin-c:
                KEL5-RIPE
tech-c:
                KEL5-RIPE
status:
                ASSIGNED PI
mnt-by:
                RIPE-NCC-END-MNT
mnt-by:
                KURTIS-PP-MNT
mnt-routes:
                KURTIS-PP-MNT
mnt-domains:
                KURTIS-PP-MNT
                 2003-12-04T09:33:09Z
created:
last-modified: 2016-04-14T08:21:55Z
                RTPE
source:
sponsoring-org: ORG-NIE1-RIPE
```

inetnum – means it is an address delegation to an entity

Assigned PI – means its an assignment to the customer, the customer can announce it to you

Example use of whois to check if customer is entitled to announce address space:
inetnum - means it is an

```
address delegation to an entity
$ whois -h jwhois.apmic.net 193.128.0.0/22
                193.128.0.0 - 193.128.6.255
inetnum:
netname:
                UK-PIPEX-19931014
country:
                GB
                ORG-UA24-RIPE
orq:
admin-c:
                WERT1-RIPE
tech-c:
                UPHM1-RIPE
status:
                ALLOCATED PA
remarks:
                Please send abuse notification to abuse@uk.uu.net
                RIPE-NCC-HM-MNT
mnt-by:
mnt-by:
                AS1849-MNT
mnt-routes:
                AS1849-MNT
                                          ALLOCATED - means that this is
mnt-routes:
                WCOM-EMEA-RICE-MNT
                                          Provider Aggregatable address
mnt-irt:
                IRT-MCI-GB
                                          space and can only be announced
created:
                2018-07-30T09:42:04Z
                                           by the ISP holding the allocation
last-modified:
                2018-07-30T09:42:04Z
                                           (in this case Verizon UK)
                RIPE # Filtered
source:
```

# Receiving Prefixes from customer: Cisco IOS

- For Example:
  - Downstream has 100.69.0.0/20 block
  - Should only announce this to upstreams
  - Upstreams should only accept this from them
- Configuration on upstream

```
router bgp 100
address-family ipv4
neighbor 100.67.10.1 remote-as 101
neighbor 100.67.10.1 prefix-list customer in
neighbor 100.67.10.1 prefix-list default out
neighbor 100.67.10.1 activate
!
ip prefix-list customer permit 100.69.0.0/20
!
ip prefix-list default permit 0.0.0.0/0
```

# Receiving Prefixes: From Peers

- A peer is an ISP with whom you agree to exchange prefixes you originate into the Internet routing table
  - Prefixes you accept from a peer are only those they have indicated they will announce
  - Prefixes you announce to your peer are only those you have indicated you will announce

# Receiving Prefixes: From Peers

- Agreeing what each will announce to the other:
  - Exchange of e-mail documentation as part of the peering agreement, and then ongoing updates

OR

- Use of the Internet Routing Registry and configuration tools such as:
  - □ IRRToolSet:

https://github.com/irrtoolset/irrtoolset

bgpq3:

https://github.com/snar/bgpq3

## Receiving Prefixes from peer: Cisco IOS

- For Example:
  - Peer has 220.50.0.0/16, 61.237.64.0/18 and 81.250.128.0/17 address blocks
- Configuration on local router

```
router bgp 100
address-family ipv4
neighbor 100.67.10.1 remote-as 101
neighbor 100.67.10.1 prefix-list my-peer in
neighbor 100.67.10.1 prefix-list my-prefix out
neighbor 100.67.10.1 activate
!
ip prefix-list my-peer permit 220.50.0.0/16
ip prefix-list my-peer permit 61.237.64.0/18
ip prefix-list my-peer permit 81.250.128.0/17
ip prefix-list my-peer deny 0.0.0.0/0 le 32
!
ip prefix-list my-prefix permit 100.67.16.0/20
```

- Upstream/Transit Provider is an ISP who you pay to give you transit to the WHOLE Internet
- Receiving prefixes from them is not desirable unless really necessary
  - Traffic Engineering see BGP Multihoming presentations
- Ask upstream/transit provider to either:
  - originate a default-route

OR

announce one prefix you can use as default

## Downstream Router Configuration

```
router bgp 100
address-family ipv4
network 100.66.0.0 mask 255.255.224.0
neighbor 100.65.7.1 remote-as 101
neighbor 100.65.7.1 prefix-list infilter in
neighbor 100.65.7.1 prefix-list outfilter out
neighbor 100.65.7.1 activate
!
ip prefix-list infilter permit 0.0.0.0/0
!
ip prefix-list outfilter permit 100.66.0.0/19
```

## Upstream Router Configuration

```
router bgp 101
address-family ipv4
neighbor 100.65.7.2 remote-as 100
neighbor 100.65.7.2 default-originate
neighbor 100.65.7.2 prefix-list cust-in in
neighbor 100.65.7.2 prefix-list cust-out out
neighbor 100.65.7.2 activate
!
ip prefix-list cust-in permit 100.66.0.0/19
!
ip prefix-list cust-out permit 0.0.0.0/0
```

- If necessary to receive prefixes from any provider, care is required.
  - Don't accept default (unless you need it)
  - Don't accept your own prefixes
- Special use prefixes for IPv4 and IPv6:
  - http://www.rfc-editor.org/rfc/rfc6890.txt
- □ For IPv4:
  - Don't accept prefixes longer than /24 (?)
    - /24 was the historical class C
- □ For IPv6:
  - Don't accept prefixes longer than /48 (?)
    - □ /48 is the design minimum delegated to a site

- Check Team Cymru's list of "bogons"
  - http://www.team-cymru.com/bogon-reference.html
- □ For IPv4 also consult:
  - https://www.rfc-editor.org/rfc/rfc6441.txt (BCP171)
- □ For IPv6 also consult:
  - http://www.space.net/~gert/RIPE/ipv6-filters.html
- Bogon Route Server:
  - https://www.team-cymru.com/bogon-reference-bgp.html
  - Supplies a BGP feed (IPv4 and/or IPv6) of address blocks which should not appear in the BGP table

## Receiving IPv4 Prefixes

```
router bap 100
 network 101.10.0.0 mask 255.255.224.0
neighbor 100.65.7.1 remote-as 101
neighbor 100.65.7.1 prefix-list in-filter in
ip prefix-list in-filter deny 0.0.0.0/0
                                                     ! Default
ip prefix-list in-filter deny 0.0.0.0/8 le 32
                                                     ! RFC1122 local host
ip prefix-list in-filter deny 10.0.0.0/8 le 32
                                                     ! RFC1918
ip prefix-list in-filter denv 100.64.0.0/10 le 32
                                                     ! RFC6598 shared address
ip prefix-list in-filter deny 101.10.0.0/19 le 32
                                                     ! Local prefix
ip prefix-list in-filter deny 127.0.0.0/8 le 32
                                                     ! Loopback
ip prefix-list in-filter deny 169.254.0.0/16 le 32
                                                     ! Auto-config
ip prefix-list in-filter deny 172.16.0.0/12 le 32
                                                     ! RFC1918
ip prefix-list in-filter deny 192.0.0.0/24 le 32
                                                     ! RFC6598 IETF protocol
ip prefix-list in-filter deny 192.0.2.0/24 le 32
                                                     ! TEST1
ip prefix-list in-filter deny 192.168.0.0/16 le 32
                                                     ! RFC1918
ip prefix-list in-filter deny 198.18.0.0/15 le 32
                                                     ! Benchmarking
ip prefix-list in-filter deny 198.51.100.0/24 le 32 ! TEST2
ip prefix-list in-filter deny 203.0.113.0/24 le 32
                                                     ! TEST3
ip prefix-list in-filter deny 224.0.0.0/3 le 32
                                                     ! Multicast & Experimental
ip prefix-list in-filter deny 0.0.0.0/0 ge 25
                                                     ! Prefixes >/24
ip prefix-list in-filter permit 0.0.0.0/0 le 32
```

## Receiving IPv6 Prefixes

```
router bgp 100
network 2020:3030::/32
neighbor 2020:3030::1 remote-as 101
neighbor 2020:3030::1 prefix-list v6in-filter in
ipv6 prefix-list v6in-filter permit 64:ff9b::/96
                                                           ! RFC6052 v4v6trans
ipv6 prefix-list v6in-filter deny 2001::/23 le 128
                                                           ! RFC2928 IETF prot
ipv6 prefix-list v6in-filter deny 2001:2::/48 le 128
                                                           ! Benchmarking
ipv6 prefix-list v6in-filter deny 2001:10::/28 le 128
                                                           ! ORCHID
ipv6 prefix-list v6in-filter deny 2001:db8::/32 le 128
                                                           ! Documentation
ipv6 prefix-list v6in-filter deny 2002::/16 le 128
                                                           ! Deny all 6to4
ipv6 prefix-list v6in-filter deny 2020:3030::/32 le 128
                                                           ! Local Prefix
ipv6 prefix-list v6in-filter deny 3ffe::/16 le 128
                                                           ! Formerly 6bone
ipv6 prefix-list v6in-filter permit 2000::/3 le 48
                                                           ! Global Unicast
ipv6 prefix-list v6in-filter deny ::/0 le 128
```

**Note**: These filters block Teredo (serious security risk) and 6to4 (deprecated by RFC7526)

## Receiving Prefixes

- Paying attention to prefixes received from customers, peers and transit providers assists with:
  - The integrity of the local network
  - The integrity of the Internet
- Responsibility of all ISPs to be good Internet citizens

## Prefixes into iBGP

## Injecting prefixes into iBGP

- Use iBGP to carry customer prefixes
  - Don't use IGP
- □ Point static route to customer interface
- Use BGP network statement
- As long as static route exists (interface active), prefix will be in BGP

# Router Configuration: network statement

### ■ Example:

```
interface loopback 0
  ip address 100.64.3.1 255.255.255.255
!
interface Serial 5/0
  ip unnumbered loopback 0
  ip verify unicast reverse-path
!
ip route 100.71.10.0 255.255.252.0 Serial 5/0
!
router bgp 100
  address-family ipv4
  network 100.71.10.0 mask 255.255.252.0
!
```

## Injecting prefixes into iBGP

- Interface flap will result in prefix withdraw and reannounce
  - USE "ip route . . . permanent"
- Many ISPs redistribute static routes into BGP rather than using the network statement
  - Only do this if you understand why

# Router Configuration: redistribute static

## ■ Example:

```
ip route 100.71.10.0 255.255.252.0 Serial 5/0
!
router bgp 100
  address-family ipv4
  redistribute static route-map static-to-bgp
<snip>
!
route-map static-to-bgp permit 10
  match ip address prefix-list ISP-block
  set origin igp
  set community 100:1000
<snip>
!
ip prefix-list ISP-block permit 100.71.10.0/22 le 30
```

## Injecting prefixes into iBGP

- Route-map static-to-bgp can be used for many things:
  - Setting communities and other attributes
  - Setting origin code to IGP, etc
- Be careful with prefix-lists and route-maps
  - Absence of either/both means all statically routed prefixes go into iBGP

## Summary

- Best Practices Covered:
  - When to use BGP
  - When to use ISIS/OSPF
  - Aggregation
  - Receiving Prefixes
  - Prefixes into BGP

## Interconnection Best Practices

PeeringDB and the Internet Routing Registry

## Types of Peering (1)

- Private Peering
  - Where two network operators agree to interconnect their networks, and exchange their respective routes, for the purpose of ensuring their customers can reach each other directly over the peering link
- Settlement Free Peering
  - No traffic charges
  - The most common form of peering
- Paid Peering
  - Where two operators agree to exchange traffic charges for a peering relationship

## Types of Peering (2)

- Bi-lateral Peering
  - Very similar to Private Peering, but usually takes place at a public peering point (IXP)
- Multilateral Peering
  - Takes place at Internet Exchange Points, where operators all peer with each other via a Route Server
- Mandatory Multilateral Peering
  - Where operators are forced to peer with each other as condition of IXP membership
  - Strongly discouraged: Has no record of success

## Types of Peering (3)

- Open Peering
  - Where an ISP publicly states that they will peer with all parties who approach them for peering
  - Commonly found at IXPs where ISP participates via the Route Server
- Selective Peering
  - Where an ISP's peering policy depends on the nature of the operator who requests peering with them
  - At IXPs, operator will not peer with RS but will only peer bilaterally
- Restrictive Peering
  - Where an ISP decides who its peering partners are, and is generally not approachable to considering peering opportunities

## Types of Peering (4)

- The Peering Database documents ISPs peering policies
  - https://www.peeringdb.com
- All operators of ASNs should register in the PeeringDB
  - All operators who are considering peering or are peering must be in the PeeringDB to enhance their peering opportunities
- Participation in peering fora is encouraged too
  - Global Peering Forum (GPF)
  - Regional Peering Fora (European, Middle Eastern, Asian, Caribbean, Latin American)
  - Many countries now have their own Peering Fora

## Types of Peering (5)

- The IXPDB documents IXPs and their participants around the world
  - https://ixpdb.euro-ix.net/en/
- All Internet Exchange Point operators should register their IXP in the database
  - IXPs using IXP Manager will have this happen as part of the IXP Manager set up
  - Provides theLAN IP addresses of each member to facilitate automation

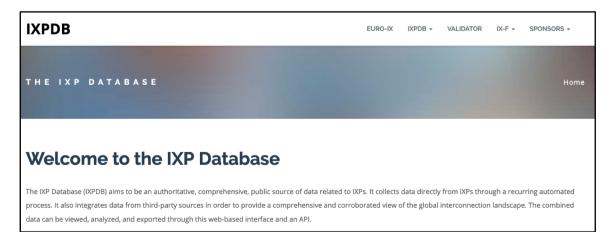

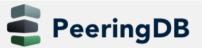

Advanced Search

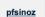

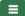

### HKIX

| Organization        | Hong Kong Internet eXchange Limited |
|---------------------|-------------------------------------|
| Long Name           | Hong Kong Internet Exchange         |
| City                | Hong Kong                           |
| Country             | нк                                  |
| Continental Region  | Asia Pacific                        |
| Media Type          | Ethernet                            |
| Protocols Supported |                                     |
| Notes ?             |                                     |

#### **Contact Information**

| Company Website       | https://www.hkix.net/                                   |  |
|-----------------------|---------------------------------------------------------|--|
| Traffic Stats Website | https://www.hkix.net/hkix/stat/aggt/hkix-aggregate.html |  |
| Technical Email       | noc@hkix.net                                            |  |
| Technical Phone       | +85239439900                                            |  |
| Policy Email          | info@hkix.net                                           |  |
| Policy Phone          | +85239438800                                            |  |

#### LAN

| MTU   | 1500              |
|-------|-------------------|
| DOT1Q | 0                 |
| IPv6  | 2001:7fa:0:1::/64 |
| IPv4  | 123.255.88.0/21   |

#### **Local Facilities**

Filter

| Facility <b>▼</b>               | Country   | City      |
|---------------------------------|-----------|-----------|
| CUHK                            | Hong Kong | Hong Kong |
| MEGA Two (iAdvantage Hong Kong) | Hong Kong | Hong Kong |
| MEGA-i (iAdvantage Hong Kong)   | Hong Kong | Hong Kong |

### Peers at this Exchange Point

Filter

| Peer Name <b>▼</b><br>ASN         | IPv4<br>IPv6            | Speed<br>Policy |
|-----------------------------------|-------------------------|-----------------|
|                                   |                         |                 |
| ASGCNET HKIX Peering LAN          | 123.255.91.53           | 10G             |
| 24167                             | 2001:7fa:0:1::ca28:a135 | Open            |
| Asia Pacific Telecom HKIX Peering | 123.255.91.86           | 10G             |
| LAN                               | 2001:7fa:0:1::ca28:a156 | Open            |
| 17709                             |                         |                 |
| ASLINE HKIX Peering LAN           | 123.255.92.13           | 10G             |
| 18013                             | 2001:7fa:0:1::ca28:a20d | Open            |
| AT&T AP - AS2687 HKIX Peering     | 123.255.91.46           | 10G             |
| LAN                               | 2001:7fa:0:1::ca28:a12e | Selective       |
| 2687                              |                         |                 |
| Automattic HKIX Peering LAN       | 123.255.90.71           | 10G             |
| 2635                              | 2001:7fa:0:1::ca28:a047 | Open            |
| Badoo Ltd HKIX Peering LAN        | 123.255.90.220          | 2G              |
| 12678                             | None                    | Open            |
| Baidu HKIX Peering LAN            | 123.255.90.131          | 10G             |
| 55967                             | 2001:7fa:0:1::ca28:a083 | Open            |
| Baidu HKIX Peering LAN            | 123.255.91.61           | 10G             |
| 55967                             | 2001:7fa:0:1::ca28:a13d | Open            |
| Bayan Telecommunications          | 123.255.91.45           | 3G              |
| Inc. HKIX Peering LAN             | 2001:7fa:0:1::ca28:a12d | Open            |
| 6648                              |                         |                 |
| BGP Network Limited HKIX          | 123.255.91.177          | 100G            |
| Peering LAN                       | 2001:7fa:0:1::ca28:a1b1 | Open            |
| 64050                             |                         | · ·             |
| BIGHUB-ISP HKIX Peering LAN       | 123.255.90.207          | 1G              |
| 137989                            | 2001:7fa:0:1::ca28:a0cf | Open            |
| BIGHUB-ISP HKIX Peerina LAN       | 123.255.91.98           | 10G             |

Search here for a network, IX, or facility.

#### pfsinoz

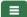

### Peering DB Advanced Search

| rganization           | <u>Amazon.com</u>                                                                                                    |
|-----------------------|----------------------------------------------------------------------------------------------------|
| Also Known As         | Amazon Web Services                                                                                                    |
| Company Website       | http://www.amazon.com                                                                                                    |
| Primary ASN           | 16509                                                                                                    |
| RR as-set/route-set ? | AS-AMAZON                                                                                                    |
| Route Server URL      |                                                                                                    |
| Looking Glass URL     |                                                                                                    |
| Network Type          | Enterprise                                                                                                    |
| IPv4 Prefixes ?       | 5000                                                                                                    |
| IPv6 Prefixes ?       | 2000                                                                                                    |
| Traffic Levels        | Not Disclosed                                                                                                    |
| Traffic Ratios        | Balanced                                                                                                    |
| Geographic Scope      | Global                                                                                                    |
| Protocols Supported   | ⊙ Unicast IPv4                                                                                                    |
| Last Updated          | 2019-12-29T14:56:38Z                                                                                                    |
| Notes <b>①</b>        | If you have a connectivity issue to Amazon then please visit:  • IPv4: http://ec2-reachability.amazonaws.com/ • IPv6: http://ipv6.ec2-reachability.amazonaws.com/                                                                       |
|                       | And include detail on prefixes you think you have a problem with if you contact our Ops alias. This will reduce time with troubleshooting.                                                                                              |
|                       | The following Amazon US locations and associated IX's carry routes/traffic specific only to the services with infrastructure in that metro. For example, Jacksonville is CloudFront only, whereas Ashburn is CloudFront, EC2, S3, etc.) |
|                       | <ul> <li>Seattle</li> <li>Palo Alto</li> <li>San Jose</li> <li>Los Angeles</li> <li>Dallas</li> </ul>                                                                                                    |

| Exchange ▼<br>ASN          | IPv4<br>IPv6                       | Speed<br>RS Pee |
|----------------------------|------------------------------------|-----------------|
| AMS-IX                     | 80.249.210.100                     | 400G            |
| 16509                      | 2001:7f8:1::a501:6509:1            | 0               |
| AMS-IX                     | 80.249.210.217                     | 400G            |
| 16509                      | 2001:7f8:1::a501:6509:2            | 0               |
| AMS-IX Chicago             | 206.108.115.36                     | 100G            |
| 16509                      | 2001:504:38:1:0:a501:65<br>09:1    | 0               |
| AMS-IX Hong Kong           | 103.247.139.10                     | 100G            |
| 16509                      | 2001:df0:296::a501:6509:<br>1      | 0               |
| AMS-IX India               | 223.31.200.29                      | 10G             |
| 16509                      | 2001:e48:44:100b:0:a501<br>:6509:2 | 0               |
| AMS-IX India               | 223.31.200.30                      | 10G             |
| 16509                      | 2001:e48:44:100b:0:a501<br>:6509:1 | 0               |
| BBIX Osaka                 | 218.100.9.24                       | 40G             |
| 16509                      | 2001:de8:c:2:0:1:6509:1            | 0               |
| BBIX Tokyo                 | 218.100.6.52                       | 200G            |
| 16509                      | 2001:de8:c::1:6509:1               | 0               |
| BBIX Tokyo                 | 218.100.6.207                      | 200G            |
| 16509                      | 2001:de8:c::1:6509:2               | 0               |
| BCIX BCIX Peering LAN      | 193.178.185.95                     | 200G            |
| 16509                      | 2001:7f8:19:1::407d:1              | 0               |
| BIX.BG Main                | 193.169.198.87                     | 100G            |
| 16509                      | 2001:7f8:58::407d:0:1              | 0               |
| RNIX                       | 194 53 172 122                     | 100G            |
| Private Peering Facilities | Filter                             |                 |
| Facility <b>▽</b>          | Country                            |                 |
| ASN                        | City                               |                 |

Toronto

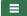

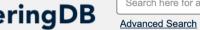

### Telia Carrier

| Organization           | <u>Telia Group</u>                                                                                                    |  |
|------------------------|----------------------------------------------------------------------------------------------------|--|
| Also Known As          | TeliaSonera, Telia, TSIC                                                                                                    |  |
| Company Website        | http://www.teliacarrier.com/                                                                                                    |  |
| Primary ASN            | 1299                                                                                                    |  |
| IRR as-set/route-set ? | RIPE::AS-TELIANET RIPE::AS-TELIANET-V6                                                                                                    |  |
| Route Server URL       |                                                                                                    |  |
| Looking Glass URL      | https://lg.telia.net/                                                                                                    |  |
| Network Type           | NSP                                                                                                    |  |
| IPv4 Prefixes ?        | 426000                                                                                                    |  |
| IPv6 Prefixes ?        | 40000                                                                                                    |  |
| Traffic Levels         | 1 Tbps+                                                                                                    |  |
| Traffic Ratios         | Balanced                                                                                                    |  |
| Geographic Scope       | Global                                                                                                    |  |
| Protocols Supported    |                                                                                                    |  |
| Last Updated           | 2020-02-05T11:43:25Z                                                                                                    |  |
| Notes ?                | IPv4 + IPv6 Prefixes above would be actuals, not proposed max- prefix values.                                                                                                    |  |
|                        | AS1299 is matching RPKI validation state and reject invalid prefixes from peers and customers. Our looking-glass marks validation state for all prefixes. Please review your registered ROAs to reduce number of invalid prefixes. |  |
|                        | All trouble ticket requests or support related emails should be sent to carrier-csc@teliacompany.com.                                                                                                    |  |

### Peering Policy Information

| Peering Policy | https://www.teliacarrier.com/dam/jcr:d1e83942-3db1-4334-<br>a5f8-<br>431578633d26/Telia Carrier Global Peering Policy.pdf |  |
|----------------|----------------------------------------------------------------------------------------------------|--|
| General Policy | Restrictive                                                                                                    |  |

### Public Peering Exchange Points

Filter

| Exchange <b>▼</b> | IPv4 | Speed   |
|-------------------|------|---------|
| ASN               | IPv6 | RS Peer |

No filter matches. You may filter by **Exchange**, **ASN** or **Speed**.

### Private Peering Facilities

| •                                          |                          |
|--------------------------------------------|--------------------------|
| Facility <b>▼</b><br>ASN                   | Country<br>City          |
| 365 Data Centers Buffalo (BU1)             | United States of America |
| 1299                                       | Buffalo                  |
| 365 Data Centers Detroit (DT1)             | United States of America |
| 1299                                       | Southfield               |
| 365 Data Centers Nashville (NA1)           | United States of America |
| 1299                                       | Nashville                |
| 365 Data Centers Tampa (TA1)               | United States of America |
| 1299                                       | Tampa                    |
| 3U Rechenzentrum Berlin                    | Germany                  |
| 1299                                       | Berlin                   |
| Altus IT                                   | Croatia                  |
| 1299                                       | Zagreb                   |
| Borovaya 57                                | Russia                   |
| 1299                                       | St. Petersburg           |
| CE Colo Prague                             | Czechia                  |
| 1299                                       | Prague                   |
| CINECA - DC NaMeX                          | Italy                    |
| 1299                                       | Roma                     |
| COD BM-18                                  | Russia                   |
| 1299                                       | St.Petersburg            |
| Caldera21                                  | Italy                    |
| 1299                                       | Milan                    |
| CarrierColo Berlin Luetzow (I/P/B/ site B) | Germany                  |
| 1299                                       | Berlin                   |
| Cologix MTL3                               | Canada                   |
| 1299                                       | Montreal Screenshot      |
|                                            |                          |

## Internet Routing Registry

- Many major transit providers and several content providers pay attention to what is contained in the Internet Routing Registry
  - There are many IRRs operating, the most commonly used being those hosted by the Regional Internet Registries, RADB, and some transit providers
- Best practice for any AS holder is to document their routing policy in the IRR
  - A route-object is the absolute minimum requirement

## Internet Routing Registry

- IRR objects can be created via the database webinterfaces or submitted via email
- Policy language used known as RPSL
- □ Problems:
  - IRR contains a lot of outdated information
  - Network operators not following best practices
- Some network operators now using RPKI and ROAs to securely indicate the origin AS of their routes
  - Takes priority over IRR entries
  - RPKI and ROAs covered later in the presentation

# Route Object: Purpose

- Documents which Autonomous System number is originating the route listed
- Required by many major transit providers
  - They build their customer and peer filter based on the routeobjects listed in the IRR
  - Referring to at least the 5 RIR routing registries and the RADB
  - Some operators run their own instance of the IRR as well
    - May require their customers to place a Route Object there (if not using the 5 RIR or RADB versions of the IRR)

### Route Object: Examples

route: 202.144.128.0/20 descr: DRUKNET-BLOCK-A1

country: BT

notify: ioc@bt.bt

mnt-by: MAINT-BT-DRUKNET

origin: AS18024

last-modified: 2018-09-18T09:37:40Z

source: APNIC

This declares that AS18024 is the origin of 202.144.128.0/20

route6: 2405:D000::/32

descr: DRUKNET-IPV6-BLOCK

origin: AS17660

notify: netops@bt.bt

mnt-by: MAINT-BT-DRUKNET

last-modified: 2010-07-21T03:46:02Z

source: APNIC

This declares that AS17660 is the origin of 2405:D000::/32

# AS Object: Purpose

- Documents peering policy with other Autonomous Systems
  - Lists network information
  - Lists contact information
  - Lists routes announced to neighbouring autonomous systems
  - Lists routes accepted from neighbouring autonomous systems
- Some operators pay close attention to what is contained in the AS Object
  - Some configure their border router BGP policy based on what is listed in the AS Object

# AS Object: Example

```
aut-num:
                AS17660
                DRUKNET-AS
as-name:
                DrukNet ISP, Bhutan Telecom, Thimphu
descr:
country:
                BT
                ORG-BTL2-AP
orq:
import:
                from AS6461
                              action pref=100;
                                                    accept ANY
               to AS6461
export:
                               announce AS-DRUKNET-TRANSIT
import:
                from AS2914
                              action pref=150;
                                                    accept ANY
                to AS2914
export:
                               announce AS-DRUKNET-TRANSIT
<snip>
import:
                from AS135666 action pref=250;
                                                  accept AS135666
                to AS135666
                              announce {0.0.0.0/0} AS-DRUKNET-TRANSIT
export:
admin-c:
                DNO1-AP
```

tech-c: DNO1-AP
notify: netops@bt.bt

mnt-irt: IRT-BTTELECOM-BT

mnt-by: APNIC-HM

mnt-lower: MAINT-BT-DRUKNET mnt-routes: MAINT-BT-DRUKNET

last-modified: 2019-06-09T22:40:10Z

source: APNIC

Examples of inbound and outbound policies – RPSL

# AS-Set: Purpose

- The AS-Set is used by network operators to group AS numbers they provide transit for in an easier to manage form
  - Convenient for more complicated policy declarations
  - Used mostly by network operators who build their EBGP filters from their IRR entries
  - Commonly used at Internet Exchange Points to handle large numbers of peers

# AS-Set: Example

as-set: AS-DRUKNET-TRANSIT

descr: DrukNet transit networks

members: AS17660 members: AS38004 members: AS132232 members: AS134715 members: AS135666 members: AS137925 members: AS59219 members: AS18024 members: AS18025

members: AS137994 admin-c: DNO1-AP tech-c: DNO1-AP

notify: netops@bt.bt

mnt-by: MAINT-BT-DRUKNET

last-modified: 2019-01-15T08:51:21Z

source: APNIC

Lists all the autonomous systems within the AS-DRUKNET-TRANSIT group

# Summary

#### PeeringDB

- An industry Best Practice so that:
  - Network operators can promote the interconnects they participate in and attract more peering partners

#### □ IXPDB

- An industry Best Practice so that:
  - Internet Exchange Points can show their participants and help make the interconnect more attractive for potential participants

#### □ IRR

- An industry Best Practice:
  - So that network operators can document which autonomous system is originating their prefixes
  - Used by network operators to filter prefixes received from their customers and peers

# Route Origin Authorisation

Steps to securing the Routing System

# Route Origin Authorisation

- Essential first step to secure the global routing system
- Covered in detail in separate presentation slide deck:
  - http://www.bgp4all.com.au/pfs/\_media/workshops/02-rpki.pdf

# Configuration Tips

Of passwords, tricks and templates

# iBGP and IGPs Reminder!

- Make sure loopback is configured on router
  - iBGP between loopbacks, NOT real interfaces
- Make sure IGP carries loopback IPv4 /32 and IPv6 /128 address
- Consider the DMZ nets:
  - Use unnumbered interfaces?
  - Use next-hop-self on iBGP neighbours
  - Or carry the DMZ IPv4 /30s and IPv6 /127s in the iBGP
  - Basically keep the DMZ nets out of the IGP!

# iBGP: Next-hop-self

- BGP speaker announces external network to iBGP peers using router's local address (loopback) as next-hop
- Used by many ISPs on edge routers
  - Preferable to carrying DMZ point-to-point link addresses in the IGP
  - Reduces size of IGP to just core infrastructure
  - Alternative to using unnumbered interfaces
  - Helps scale network
  - Many ISPs consider this "best practice"

# Limiting AS Path Length

- Some BGP implementations have problems with long AS\_PATHS
  - Memory corruption
  - Memory fragmentation
- Even using AS\_PATH prepends, it is not normal to see more than 20 ASes in a typical AS\_PATH in the Internet today
  - The Internet is around 5 ASes deep on average
  - Largest AS\_PATH is usually 16-20 ASNs

neighbor x.x.x.x maxas-limit 20

# Limiting AS Path Length

- Some announcements have ridiculous lengths of AS-paths
  - This example is an error in one IPv6 implementation

This example shows 100 prepends (for no obvious reason)

```
*>i193.105.15.0

2516 3257 50404 50404 504
```

If your implementation supports it, consider limiting the maximum AS-path length you will accept

# BGP Maximum Prefix Tracking

- Allow configuration of the maximum number of prefixes a BGP router will receive from a peer
- Two level control:
  - Warning threshold: log warning message
  - Maximum: tear down the BGP peering, manual intervention required to restart neighbor <x.x.x> maximum-prefix <max> [restart N] [<threshold>] [warning-only]
- restart is an optional keyword which will restart the BGP session N minutes after being torn down
- threshold is an optional parameter between 1 to 100
  - Specify the percentage of <max> that will cause a warning message to be generated. Default is 75%.
- warning-only is an optional keyword which allows log messages to be generated but peering session will not be torn down
  87

# Private-AS – Application

 A network operator with endsites multihomed on their backbone (RFC2270)

or

 A corporate network with several regions but connections to the Internet only in the core

or

Within a BGP Confederation

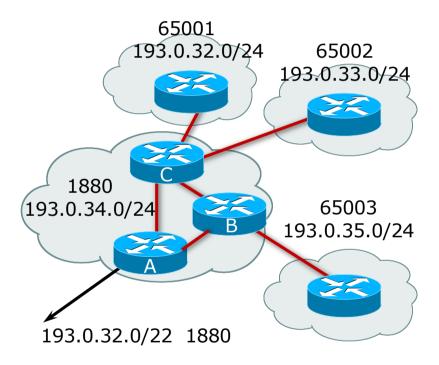

#### Private-AS – Removal

- Private ASNs MUST be removed from all prefixes announced to the public Internet
  - Include configuration to remove private ASNs in the eBGP template
- As with RFC1918 address space, private ASNs are intended for internal use
  - They must not be leaked to or used on the public Internet
- □ Cisco IOS

neighbor x.x.x.x remove-private-AS

#### BGP TTL "hack"

- □ Implement RFC5082 on BGP peerings
  - (Generalised TTL Security Mechanism)
  - Neighbour sets TTL to 255
  - Local router expects TTL of incoming BGP packets to be 254
  - No one apart from directly attached devices can send BGP packets which arrive with TTL of 254, so any possible attack by a remote miscreant is dropped due to TTL mismatch

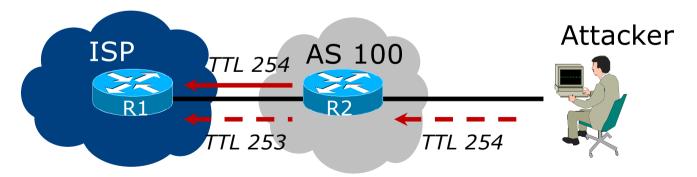

#### BGP TTL "hack"

- TTL Hack:
  - Both neighbours must agree to use the feature
  - TTL check is much easier to perform than MD5
  - (Called BTSH BGP TTL Security Hack)
- Provides "security" for BGP sessions
  - In addition to packet filters of course
  - MD5 should still be used for messages which slip through the TTL hack
  - See

https://www.nanog.org/meetings/nanog27/presentations/meyer.pdf for more details

#### BGP TTL "hack"

Configuration example:

```
neighbor 100.121.0.2 ttl-security hops 1
```

■ BGP neighbour status:

```
Router# sh ip bgp neigh 100.121.0.2
...
Mininum incoming TTL 254, Outgoing TTL 255
Local host: 100.121.0.1, Local port: 41103
Foreign host: 100.121.0.2, Foreign port: 179
```

- The neighbour must set the same configuration
  - If they don't, the BGP session will not come up

# Templates

- Good practice to configure templates for everything
  - Vendor defaults tend not to be optimal or even very useful for ISPs
  - ISPs create their own defaults by using configuration templates
- eBGP and iBGP examples follow
  - Also see Team Cymru's BGP templates
    - http://www.team-cymru.com/community-services.html

# iBGP Template Example

- iBGP between loopbacks!
- Next-hop-self
  - Keep DMZ and external point-to-point out of IGP
- Always send communities in iBGP
  - Otherwise BGP policy accidents will happen
  - (Default on some vendor implementations, optional on others)
- □ Hardwire BGP to version 4
  - Yes, this is being paranoid!
  - Prevents accidental configuration of BGP version 3 which is still supported in some implementations

# iBGP Template Example continued

- Use passwords on iBGP session
  - Not being paranoid, VERY necessary
  - It's a secret shared between you and your peer
  - If arriving packets don't have the correct MD5 hash, they are ignored
  - Helps defeat miscreants who wish to attack BGP sessions
- Powerful preventative tool, especially when combined with filters and the TTL "hack"

# eBGP Template Example

- BGP damping
  - Do NOT use it unless you understand the impact
  - Do NOT use the vendor defaults without thinking
- Cisco's Soft Reconfiguration
  - Do NOT use unless troubleshooting it will consume considerable amounts of extra memory for BGP
- Remove private ASes from announcements
  - Common omission today
- Use extensive filters, with "backup"
  - Use AS-path filters to backup prefix filters
  - Keep policy language for implementing policy, rather than basic filtering

# eBGP Template Example continued

- Use password agreed between you and peer on eBGP session
- Use maximum-prefix tracking
  - Router will warn you if there are sudden increases in BGP table size, bringing down eBGP if desired
- Limit maximum as-path length inbound
- Log changes of neighbour state
  - ...and monitor those logs!
- Make BGP admin distance higher than that of any IGP
  - Otherwise prefixes heard from outside your network could override your IGP!!

# Mutually Agreed Norms for Routing Security

Industry Best Practices to ensure Security of the Routing System

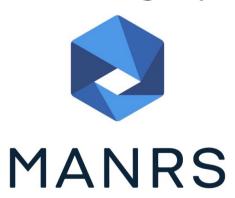

# Routing Security

Implement the recommendations in https://www.manrs.org/manrs

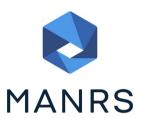

- 1. Prevent propagation of incorrect routing information
  - > Filter BGP peers, in & out!
- 2. Prevent traffic with spoofed source addresses
  - BCP38 Unicast Reverse Path Forwarding
- 3. Facilitate communication between network operators
  - > NOC to NOC Communication
  - > Up-to-date details in Route and AS Objects, and PeeringDB
- 4. Facilitate validation of routing information
  - Route Origin Authorisation using RPKI

# MANRS 1)

- Filtering prefixes inbound and outbound
  - RFC8212 requires all EBGP implementations to reject prefixes received and announced in the absence of any policy
- Advice: Never set up an EBGP session without inbound and outbound prefix filters
  - If full table required, block at least the bogons (see earlier)

# MANRS 2)

- □ Implementing BCP 38
  - Unicast Reverse Path Forwarding
  - (Deny outbound traffic from customers which has spoofed source addresses)
- Advice: implement uRPF on all single-homed customer facing interfaces
  - Cheaper (CPU & RAM) than implementing packet filters

# MANRS 3)

- □ Facilitate NOC to NOC communication
  - Know the direct NOC contacts for your customer Network Operators, your peer Network Operators, and your upstream Network Operators
  - This is not calling their "customer support line"
  - Make sure NOC contact info is part of any service contract
  - Up to date info in Route and AS Objects
  - Up to date AS info in PeeringDB
- Advice: NOC contact info for all connected Autonomous Networks is known to your NOC

# MANRS 4)

- □ Facilitate validation of Routing Information
  - RPKI and Route Origin Authorisation (ROA)
  - All routes originated need to be signed to indicate that your AS is authorised to originate these routes
    - Helps secure the global routing system
- Advice: Sign ROAs for all originated routes using RPKI
  - And make sure all customer originated routes are also signed
  - Validate received routes from all peers
    - High priority for validated routes
    - Discard invalid routes
    - Low priority for unsigned routes

### MANRS summary

- If your organisation supports and implements all 4 techniques in your network
  - Then join MANRS
  - https://www.manrs.org/join/

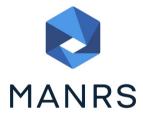

- MANRS for Operators
- MANRS for IXPs

### Summary

- Use configuration templates
- Standardise the configuration
- Be aware of standard "tricks" to avoid compromise of the BGP session
- Anything to make your life easier, network less prone to errors, network more likely to scale
- Implement the four fundamentals of MANRS
- It's all about scaling if your network won't scale, then it won't be successful

# BGP Best Current Practices

**ISP Workshops**